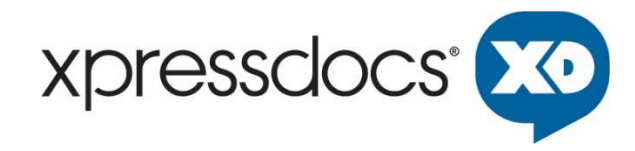

# ORDER FULFILLMENT API

Jan 2023

Xpressdocs Partners, Ltd. 1301 NE Loop 820, Fort Worth, TX 76137, USA +1 817.547.9743 | www.xpressdocs.com

This document is confidential, proprietary and intended for internal use only, including employees and third parties under written agreement. ©2020 Xpressdocs Partners, Ltd.

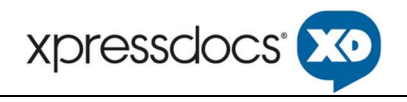

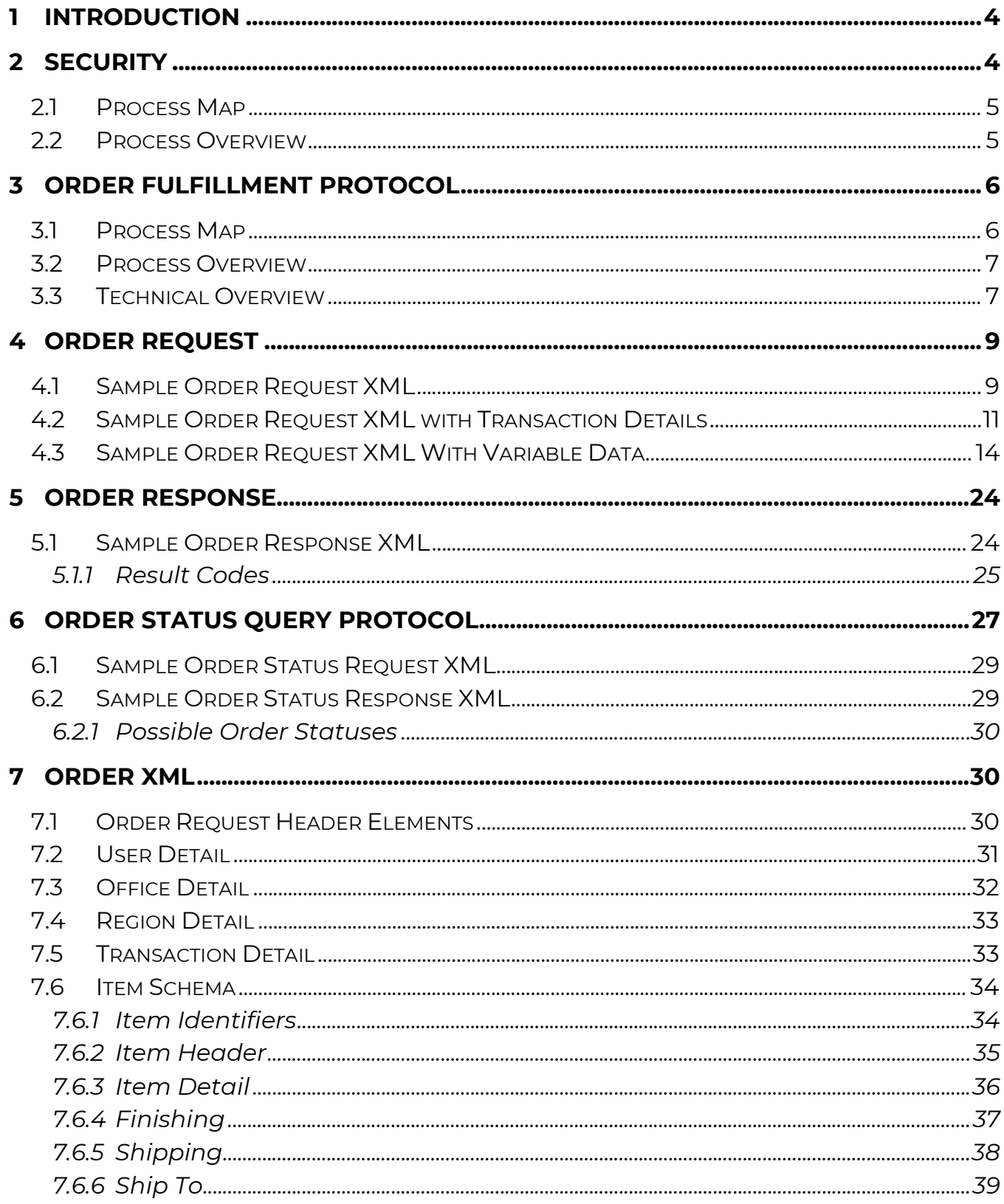

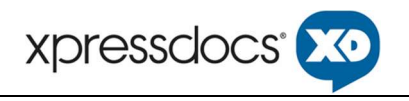

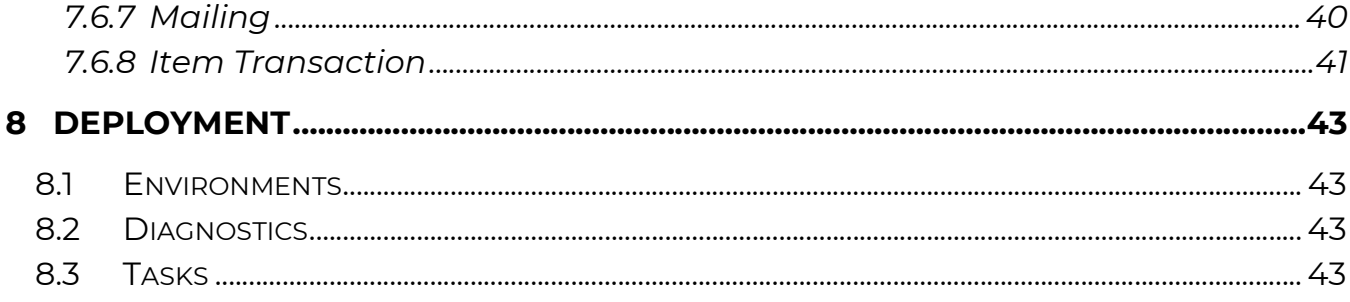

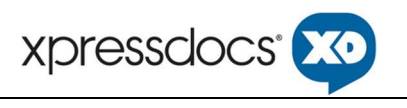

# 1 Introduction

This document describes the Xpressdocs (XD) Order Fulfillment Service API and protocol for the production and distribution of Trade Partner supplied orders whereby Xpressdocs acts as the Fulfiller. XD's RESTful-based approach is a secure, service-oriented protocol for exchanging XML based order requests and responses over HTTPS.

# 2 Security

The Trade Partner needs to provide their external IP Addresses to be allowed in the Xpressdocs network to access these APIs. To use the order fulfillment API, authenticate with the security token service to get the security token and interact with the order fulfillment API to submit orders.

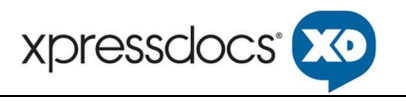

### 2.1 Process Map

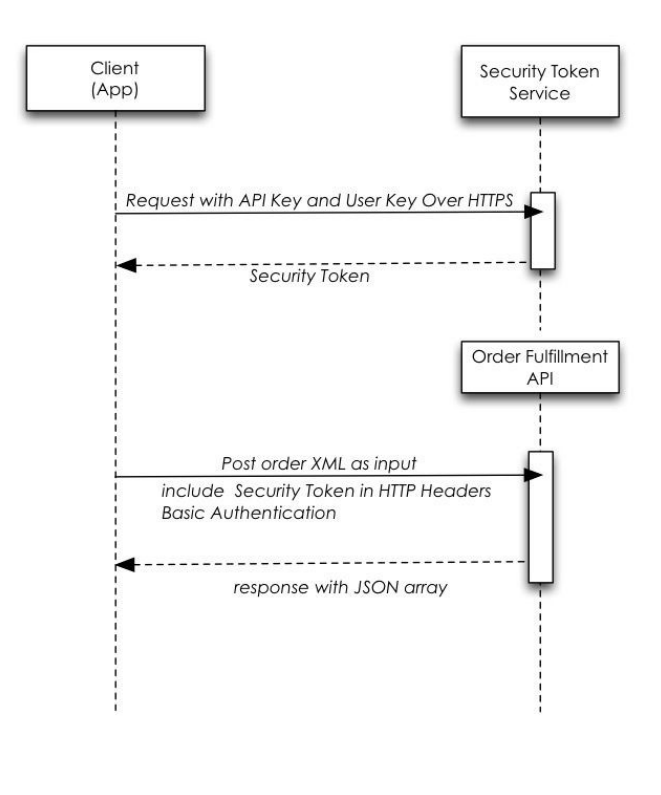

**Xpressdocs Security Token Service** 

1. API Key and User Key will be provided by Xpressdocs. 2. Security Token will expire after 15 mins.

3. Service URL's will be provided by Xpressdocs.

### 2.2 Process Overview

1) Client requests an API key from Xpressdocs's Security Token Service

Sample link: https://www.xpressdocs.com/next/sts/authentication.php?api=XXXXXXXX&user\_key=XXXXXX XX

- 2) Xpressdocs responds with a security token authorizing access to the Order Fulfillment API. The security token will expire after 15 minutes.
- 3) Client can submit their order using the provided security token.
- 4) Order Fulfillment API will respond with the applicable order status.

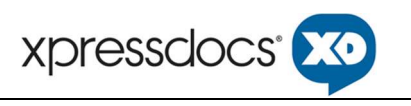

### 3 Order Fulfillment Protocol

### 3.1 Process Map

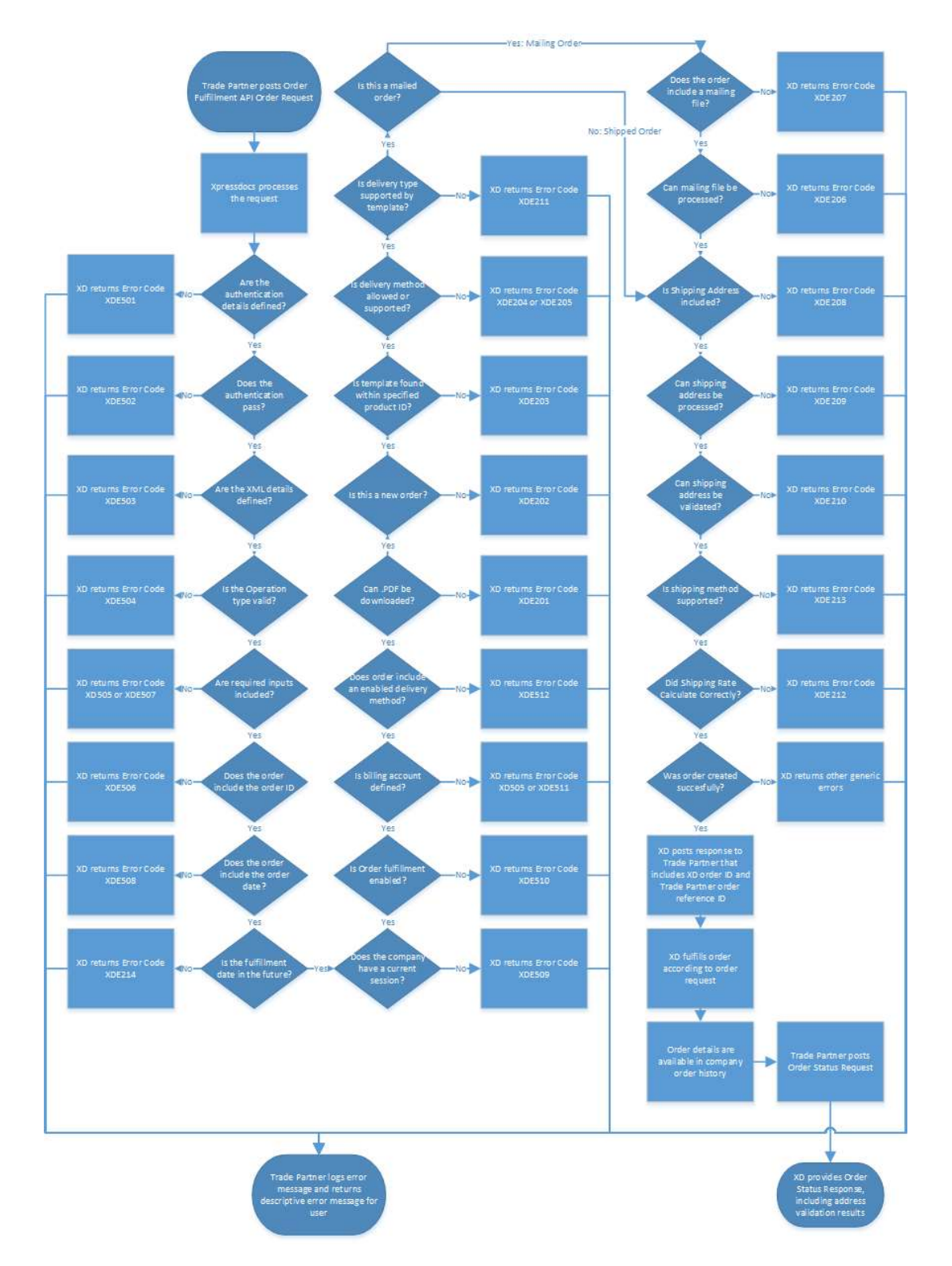

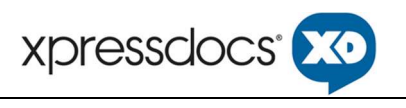

### 3.2 Process Overview

The Trade Partner posts an order request to XD.

XD will process the XML post and attempt to inject the order into the XD system. If any errors are encountered, XD will post a response to the Trade Partner with the error code and associated error message.

For mailed orders with no transmission or permanent errors, the order will be created before the associated recipient list is validated. The recipient list will be added to the address validation queue and the results of that validation will be available upon a status query request. Billing for these orders will not be calculated until the addresses have been validated. Any failed addresses will be provided to the Trade Partner in the status response via a URL pointing to a .CSV file with the list of failed addresses. The order posted will be fulfilled for only for validated addresses, the end client can correct the failed address and will need to post a new order for any corrected addresses. If a partial fulfillment is not desired, the trade partner will need to call XD customer service (866.977.3627) to cancel the order.

### 3.3 Technical Overview

To inject orders into Xpressdocs, the Trade Partner will need to encode them using XML and pass them using live order transmission via XML / API request calls. Each order XML document sent to Xpressdocs should completely define the order.

For Testing: (XD needs to allow your IP address to access these URLs.) https://wwwstagetre.xpressdocs.com/next/web\_services/restful/order\_api.php?company=<idcompany>&q=<token>

For Production:

https://www.xpressdocs.com/next/web\_services/restful/order\_api.php?company=<idcompany>&q=<token>

Company ID parameter: A URL parameter should be added "company" to specify the Xpressdocs company identifier. This value is for the company placing the order, not the Trade Partner.

Token (q) parameter: A URL parameter should be added "q" to pass the security token. Refer to Section 2.2 to receive a security token.

Retries: In cases where the order is not accepted, the Trade Partner may retry order submission if order submission response has 5xx error code, which means recoverable error codes. Retry limits vary per response code and are described below. Once all retries are exhausted, the Trade Partner should investigate the problem and upon resolution, additional retry attempts can occur. Our timeout is 32 seconds.

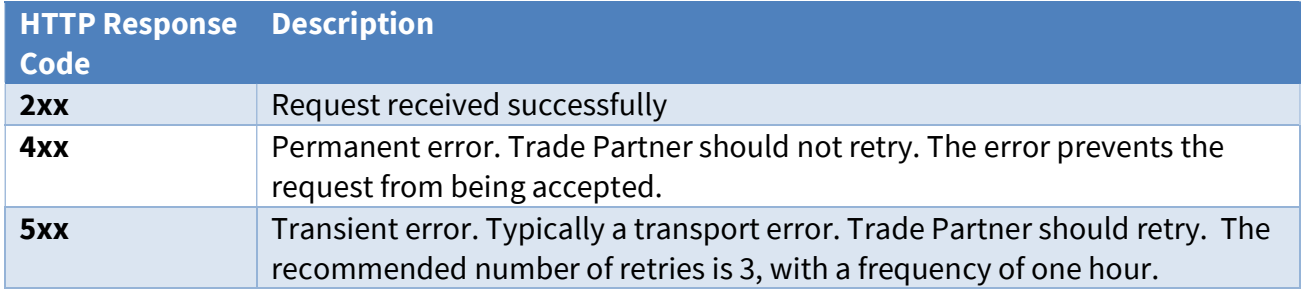

**Duplicates:** Two orders submitted with the same Trade Partner order id will be treated as a duplicate order submission. There are scenarios when orders reach Xpressdocs, but then a server or network problem arises before an error is recorded in the Trade Partner's database. In these cases, the Trade Partner should retry the order. Xpressdocs will return an error response when a duplicate order is received.

**Special Characters:** Using the basic XML structure for order and status requests, it is imperative that certain special characters be handled appropriately. Not all characters can be typed from the keyboard, such as the registered trademark symbol (®). Others, such as < and &, have special meaning to XML. These characters must be encoded using character entities.

XML defines the following built-in character entities:

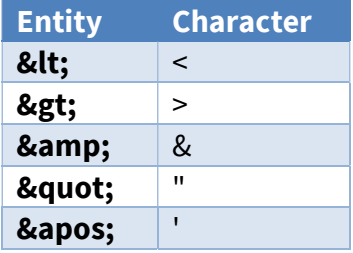

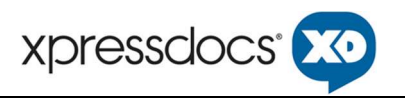

### 4 Order Request

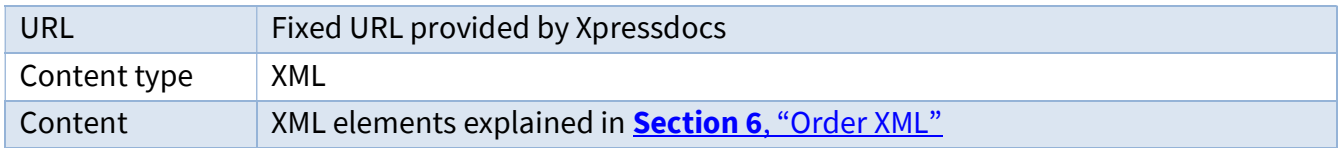

### 4.1 Sample Order Request XML

```
<?xml version="1.0" encoding="UTF-8"?> 
<OrderRequest> 
   <OrderRequestHeader orderID="DO-1234" orderDate="2016-01-01 18:41:29"> 
     <NoOfItems>2</NoOfItems> 
     <Comments xml:lang="en-US">Anything well formed in XML</Comments> 
   </OrderRequestHeader> 
   <UserDetail> 
     <FirstName>Tim</FirstName> 
     <MiddleName></MiddleName> 
     <LastName>Lewis</LastName> 
     <UserID>123abc</UserID> 
     <EmailAddress>xpressdocs@xpressdocs.com</EmailAddress> 
     <StreetAddress>4901 N Beach St</StreetAddress> 
     <StreetAddress2></StreetAddress2> 
     <City>Fort Worth</City> 
     <State>TX</State> 
     <Zip>76137</Zip> 
     <Phone1>817-555-1212</Phone1> 
     <Phone2>817-444-1212</Phone2> 
     <Fax>817-555-1313</Fax> 
     <Website>www.xpressdocs.com</Website> 
   </UserDetail> 
   <OfficeDetail> 
     <OfficeName>Office of Tim Lewis</OfficeName> 
     <OfficeID>123456</OfficeID> 
     <OfficeWebsite>www.yourdomain.com</OfficeWebsite> 
     <StreetAddress>918 10th St</StreetAddress> 
     <StreetAddress2></StreetAddress2> 
     <City>Alamogordo</City> 
     <State>NM</State> 
     <Zip>88310</Zip> 
     <OfficePhone1>817-555-1414</OfficePhone1> 
     <OfficePhone2>817-555-1515</OfficePhone2> 
     <OfficeFax>817-555-1616</OfficeFax> 
   </OfficeDetails> 
   <Item id="DOI-2334" quantity="100" fulfillmentDate="2000-10-18" > 
     <ItemHeader> 
       <ProductID>SMPC</ProductID> 
       <DeliveryType>shipping</DeliveryType> 
       <NoOfPages>2</NoOfPages> 
       <Comments> </Comments> 
     </ItemHeader>
```
### ORDER FULFILLMENT API

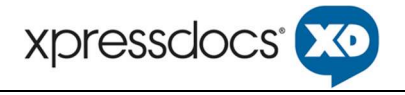

```
 <ItemDetail> 
       <Description xml:lang="en">small postcard</Description> 
       <Files> 
         <File url="http://www.yourdomain.com/order/fileA.pdf" side="front"/> 
         <File url="http://www.yourdomain.com/order/fileB.pdf" side="back"/> 
       </Files> 
     </ItemDetail> 
     <Finishing> 
       <Task type="high_gloss_coating" value="both" comment="" /> 
     </Finishing> 
     <Shipping> 
       <Carrier>fedex</Carrier> 
       <Method>FEDEX_GROUND</Method> 
       <Comments> </Comments> 
     </Shipping> 
     <ShipTo> 
       <Address> 
         <Name>John Smith</Name> 
         <Company>Acme Corporation</Company> 
         <Street>123 Anystreet</Street> 
         <City>FortWorth</City> 
         <State>TX</State> 
         <PostalCode>76137</PostalCode> 
         <Country>US</Country> 
       </Address> 
     </ShipTo> 
  \langle/Item>
   <Item id="DOI-5334" quantity="100" fulfillmentDate="2000-10-18" > 
     <ItemHeader> 
       <ProductID>LGPC</ProductID> 
       <DeliveryType>mailing</DeliveryType> 
       <NoOfPages>2</NoOfPages> 
       <Comments> </Comments> 
     </ItemHeader> 
     <ItemDetail> 
       <Description xml:lang="en">large postcard</Description> 
       <Files> 
         <File url="http://www.yourdomain.com/order/file.pdf" side="all" /> 
       </Files> 
     </ItemDetail> 
     <Finishing> 
       <Task type="high_gloss_coating" value="front" comment="" /> 
     </Finishing> 
     <Mailing> 
       <MailingHeader> 
         <Class>first</Class> 
         <MailerID>123456</MailerID> 
         <Comments> </Comments> 
       </MailingHeader> 
       <Recipients fileUrl="http://www.yourdomain.com/data/recipients.csv" /> 
     </Mailing> 
   </Item> 
</OrderRequest>
```
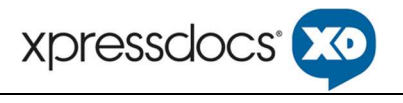

### 4.2 Sample Order Request XML with Transaction Details

```
<?xml version="1.0" encoding="UTF-8"?> 
<OrderRequest> 
   <OrderRequestHeader orderID="DO-1234" orderDate="2000-10-12 18:41:29"> 
     <NoOfItems>2</NoOfItems> 
     <Comments xml:lang="en-US">Anything well formed in XML</Comments> 
</OrderRequestHeader> 
   <UserDetail> 
     <FirstName>Tim</FirstName> 
     <MiddleName></MiddleName> 
     <LastName>Lewis</LastName> 
     <UserID>123abc</UserID> 
     <EmailAddress>xpressdocs@xpressdocs.com</EmailAddress> 
     <StreetAddress>4901 N Beach St</StreetAddress> 
     <StreetAddress2></StreetAddress2> 
     <City>Fort Worth</City> 
     <State>TX</State> 
     <Zip>76137</Zip> 
     <Phone1>817-555-1212</Phone1> 
     <Phone2>817-444-1212</Phone2> 
     <Fax>817-555-1313</Fax> 
     <Website>www.xpressdocs.com</Website> 
   </UserDetail> 
   <OfficeDetail> 
     <OfficeName>Office of Tim Lewis</OfficeName> 
     <OfficeID>123456</OfficeID> 
     <OfficeWebsite>www.yourdomain.com</OfficeWebsite> 
     <StreetAddress>918 10th St</StreetAddress> 
     <StreetAddress2></StreetAddress2> 
     <City>Alamogordo</City> 
     <State>NM</State> 
     <Zip>88310</Zip> 
     <OfficePhone1>817-555-1414</OfficePhone1> 
     <OfficePhone2>817-555-1515</OfficePhone2> 
     <OfficeFax>817-555-1616</OfficeFax> 
   </OfficeDetail> 
   <Transaction> 
    <Payments> 
      <Payment> 
        <Method>credit_card</Method> 
        <Amount>50.00</Amount> 
        <CCAuthCode>123abc</AuthCode> 
        <CCTransId>987654lkjhg</CCTransId> 
        <CCLast4>1111</CCLast4> 
        <CCType>Visa</CCType> 
      </Payment> 
      <Payment> 
        <Method>credit_card</Method> 
        <Amount>150.00</Amount> 
        <CCAuthCode>456wer</CCAuthCode>
```
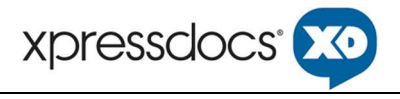

```
 <CCTransId>1234sdfg</CCTransId> 
      <CCLast4>2222</CCLast4> 
      <CCType>Discover</CCType> 
    </Payment> 
 </Payments> 
 <CCTotal>200.00</CCTotal> 
 <BillingTotal>100.00</BillingTotal> 
 <SalesTaxTotal>20.00</SalesTaxTotal> 
 <Total>320.00</Total> 
 </Transaction> 
 <Item id="DOI-2334" quantity="100" fulfillmentDate="2000-10-18" > 
   <ItemHeader> 
     <ProductID>SMPC</ProductID> 
     <TemplateKey>a1b2c3d4</TemplateKey> 
     <ReferenceProductID>123abc456</ReferenceProductID> 
     <PaperTypeID>7</PaperTypeID> 
     <DeliveryType>shipping</DeliveryType> 
     <NoOfPages>2</NoOfPages> 
     <Comments> </Comments> 
   </ItemHeader> 
   <ItemDetail> 
     <Description xml:lang="en">small postcard</Description> 
    <Files> <File url="http://www.yourdomain.com/order/fileA.pdf" side="front"/> 
       <File url="http://www.yourdomain.com/order/fileB.pdf" side="back"/> 
     </Files> 
   </ItemDetail> 
   <Finishing> 
     <Task type="high_gloss_coating" value="both" /> 
   </Finishing> 
   <Shipping> 
     <Carrier>fedex</Carrier> 
     <Method>FEDEX_GROUND</Method> 
     <Recipients fileUrl="http://www.yourdomain.com/data/recipients.csv" /> 
     <IncludeFailedAddresses>true</IncludeFailedAddresses> 
     <Comments> </Comments> 
   </Shipping> 
   <ShipTo> 
     <Address> 
       <Name>John Smith</Name> 
       <Company>Acme Corporation</Company> 
       <Street>123 Anystreet</Street> 
       <City>FortWorth</City> 
       <State>TX</State> 
       <PostalCode>76137</PostalCode> 
       <Country>US</Country> 
     </Address> 
   </ShipTo> 
   <ItemTransaction> 
     <ProductUnitPrice>0.50</ProductUnitPrice> 
     <ProductTotal>50.00</ProductTotal> 
     <ShippingTotal>5.34</ShippingTotal> 
     <SalesTax>3.43</SalesTax> 
     <ItemTotal>48.77</ItemTotal>
```
### ORDER FULFILLMENT API

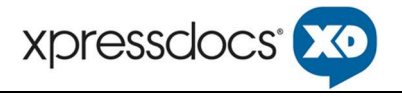

```
 <Payments> 
         <Payment> 
            <Method>billing</Method> 
            <Amount>48.77</Amount> 
            <ReferenceId>123abcBillingAcctId</ReferenceId> 
            <PONumber>8765</PONumber> 
         </Payment> 
       </Payments> 
     </ItemTransaction> 
  \langle/Item>
   <Item id="DOI-5334" quantity="100" fulfillmentDate="2000-10-18" > 
     <ItemHeader> 
       <ProductID>LGPC</ProductID> 
       <TemplateKey>a1b2c3d4</TemplateKey> 
       <DeliveryType>mailing</DeliveryType> 
       <NoOfPages>2</NoOfPages> 
       <Comments> </Comments> 
     </ItemHeader> 
     <ItemDetail> 
       <Description xml:lang="en">large postcard</Description> 
       <Files> 
         <File url="http://www.yourdomain.com/order/file.pdf" side="all" /> 
       </Files> 
     </ItemDetail> 
     <Finishing> 
       <Task type="high_gloss_coating" value="front" /> 
     </Finishing> 
     <Mailing> 
       <MailingHeader> 
         <Class>first</Class> 
         <MailerID>123456</MailerID> 
         <Recipients fileUrl="http://www.example.com/data/recipients.csv" /> 
         <Comments> </Comments> 
       </MailingHeader> 
     </Mailing> 
     <ItemTransaction> 
      <ProductUnitPrice>0.60</ProductUnitPrice> 
       <ProductTotal>60.00</ProductTotal> 
       <MailingTotal>20.00</MailingTotal> 
       <SalesTax>5.00</SalesTax> 
       <ItemTotal>80.00</ItemTotal> 
       <Comments> </Comments> 
       <Payments> 
         <Payment> 
            <Method>billing</Method> 
            <Amount>80.00</Amount> 
           <ReferenceId>123abcBillingAcctId</ReferenceId> 
            <Comments> </Comments> 
         </Payment> 
       </Payments 
     </ItemTransaction> 
  \langle/Item>
</OrderRequest>
```
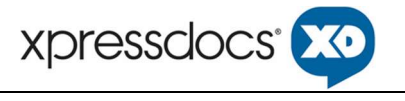

### 4.3 Sample Order Request XML With Variable Data

```
<?xml version="1.0" encoding="utf-8"?> 
<OrderRequest> 
     <OrderRequestHeader orderID="ACME-11560625" orderDate="2020-01-
23T11:53:38.103-06:00"> 
         <Comments></Comments> 
         <NoOfItems>1</NoOfItems> 
     </OrderRequestHeader> 
     <UserDetail> 
         <FirstName>Sharon</FirstName> 
         <MiddleName></MiddleName> 
         <LastName>Foley</LastName> 
         <UserID>2793731</UserID> 
         <EmailAddress>sharon.foley@acme.com</EmailAddress> 
         <Phone1>9147692222</Phone1> 
         <Phone2>9146491157</Phone2> 
         <Fax></Fax> 
         <Website>www.erainsite.com</Website> 
     </UserDetail> 
     <OfficeDetail> 
         <OfficeName>Pleasantville</OfficeName> 
         <OfficeLinkID>1163_15115102151</OfficeLinkID> 
         <OfficeWebSite></OfficeWebSite> 
         <StreetAddress>370 Manville</StreetAddress> 
         <StreetAddress2></StreetAddress2> 
         <City>Pleasantville</City> 
         <State>NY</State> 
         <Zip>10570</Zip> 
         <OfficePhone1></OfficePhone1> 
         <OfficePhone2></OfficePhone2> 
         <OfficeFax></OfficeFax> 
     </OfficeDetail> 
     <RegionDetail> 
         <RegionName>Insite Realty Services</RegionName> 
         <RegionID>ERA7344</RegionID> 
     </RegionDetail> 
     <Transaction> 
         <Payments /> 
         <CCTotal>0.0000</CCTotal> 
         <BillingTotal>80.8700</BillingTotal> 
         <ACMEStoreCreditTotal>0.0000</MSStoreCreditTotal> 
         <SalesTaxTotal>3.6200</SalesTaxTotal> 
         <Total>80.8700</Total> 
     </Transaction> 
     <Item id="ACME-19058624" quantity="103" fulfillmentDate="">
```
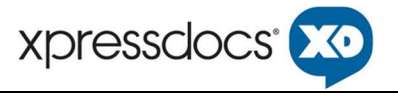

```
 <ItemHeader> 
     <ProductID>LGPC</ProductID> 
     <TemplateKey>254830_Large_Mail_PC</TemplateKey> 
     <ReferenceProductID>0FV027100</ReferenceProductID> 
     <FoilCodes></FoilCodes> 
     <PaperTypeID>4</PaperTypeID> 
     <DeliveryType>mailing</DeliveryType> 
     <NoOfPages>2</NoOfPages> 
     <Comments></Comments> 
 </ItemHeader> 
 <ItemDetail> 
     <Description>x PDF to Print - Postcard - Large</Description> 
     <Files> 
         <File columnName="(name of column in ML CSV)" side="front"/> 
          <File columnName="(name of column in ML CSV)" side="back"/> 
     </Files> 
 </ItemDetail> 
 <Finishing> 
     <Task type="high_gloss_coating" value="front" comment="" /> 
 </Finishing> 
 <Shipping> 
     <Carrier></Carrier> 
     <Method></Method> 
     <ShipDate>2020-01-24</ShipDate> 
     <Comments></Comments> 
 </Shipping> 
 <ShipTo> 
     <Address> 
         <Name></Name> 
         <Company></Company> 
         <Address1></Address1> 
         <Address2></Address2> 
         <City></City> 
         <State></State> 
         <PostalCode></PostalCode> 
         <ContactPhone></ContactPhone> 
         <Country></Country> 
     </Address> 
 </ShipTo> 
 <Mailing> 
     <MailingHeader> 
         <Class>standard</Class> 
               <Options> 
                     <Precancelled>True</Precancelled> 
                     <International>True</International> 
               </Options> 
         <MailerID /> 
         <Comments></Comments>
```
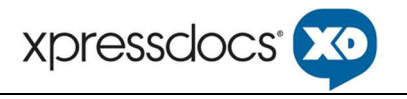

```
 <Recipients 
fileUrl="http://www.acme.com/newjersey/api/OrderItem/19058607/MailingListDet
ails" / </MailingHeader> 
         </Mailing> 
         <ItemTransaction> 
              <ProductUnitPrice>0.42000</ProductUnitPrice> 
              <LineItemOptions /> 
              <ProductTotal>43.2600</ProductTotal> 
              <ShippingTotal>0.0</ShippingTotal> 
              <MailingTotal>33.9900</MailingTotal> 
              <SalesTax>3.6200</SalesTax> 
              <DiscountTotal>0.00</DiscountTotal> 
              <ItemTotal>80.8700</ItemTotal> 
              <Misc /> 
              <Payments> 
                  <Payment> 
                       <Method>billing</Method> 
                       <Amount>80.8700</Amount> 
                       <ReferenceID>11834881</ReferenceID> 
                       <ReferenceLevel></ReferenceLevel> 
                       <PONumber></PONumber> 
                       <Comments></Comments> 
                  </Payment> 
              </Payments> 
         </ItemTransaction> 
    \langle/Item>
</OrderRequest>
```
### 4.4 Sample Order Request XML With Base 64 encoded VDP Data

```
<?xml version="1.0" encoding="utf-8"?> 
<OrderRequest> 
     <OrderRequestHeader orderID="AMI-11560625" orderDate="2020-01-
23T11:53:38.103-06:00"> 
         <Comments></Comments> 
         <NoOfItems>1</NoOfItems> 
     </OrderRequestHeader> 
     <UserDetail> 
         <FirstName>Sharon</FirstName> 
         <MiddleName></MiddleName> 
         <LastName>Foley</LastName> 
         <UserID>2793731</UserID> 
         <EmailAddress>sharon.foley@acme.com</EmailAddress>
```
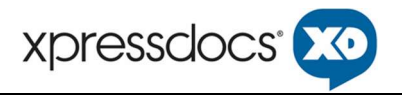

```
 <Phone1>9147692222</Phone1> 
         <Phone2>9146491157</Phone2> 
        <Fax></Fax> <Website>www.erainsite.com</Website> 
     </UserDetail> 
     <OfficeDetail> 
         <OfficeName>Pleasantville</OfficeName> 
         <OfficeLinkID>1163_15115102151</OfficeLinkID> 
         <OfficeWebSite></OfficeWebSite> 
         <StreetAddress>370 Manville</StreetAddress> 
         <StreetAddress2></StreetAddress2> 
         <City>Pleasantville</City> 
         <State>NY</State> 
         <Zip>10570</Zip> 
         <OfficePhone1></OfficePhone1> 
         <OfficePhone2></OfficePhone2> 
         <OfficeFax></OfficeFax> 
     </OfficeDetail> 
     <RegionDetail> 
         <RegionName>Insite Realty Services</RegionName> 
         <RegionID>ERA7344</RegionID> 
     </RegionDetail> 
     <Transaction> 
         <Payments /> 
         <CCTotal>0.0000</CCTotal> 
         <BillingTotal>80.8700</BillingTotal> 
         <ACMEStoreCreditTotal>0.0000</MSStoreCreditTotal> 
         <SalesTaxTotal>3.6200</SalesTaxTotal> 
         <Total>80.8700</Total> 
     </Transaction> 
     <Item id="ACME-19058624" quantity="103" fulfillmentDate=""> 
         <ItemHeader> 
              <ProductID>LGPC</ProductID> 
              <TemplateKey>254830_Large_Mail_PC</TemplateKey> 
              <ReferenceProductID>0FV027100</ReferenceProductID> 
              <FoilCodes></FoilCodes> 
              <PaperTypeID>4</PaperTypeID> 
              <DeliveryType>mailing</DeliveryType> 
              <NoOfPages>2</NoOfPages> 
              <Comments></Comments> 
         </ItemHeader> 
         <ItemDetail> 
              <Description>x PDF to Print - Postcard - Large</Description> 
              <Files> 
                  <File VdpColumnName="VDP_Front (name of column in ML CSV) " 
side="front"/> 
                  <File VdpColumnName="VDP_Back (name of column in ML CSV) " 
side="back"/> 
              </Files>
```
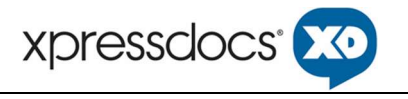

```
 </ItemDetail> 
          <Finishing> 
              <Task type="high_gloss_coating" value="front" comment="" /> 
          </Finishing> 
          <Shipping> 
              <Carrier></Carrier> 
              <Method></Method> 
              <ShipDate>2020-01-24</ShipDate> 
              <Comments></Comments> 
          </Shipping> 
          <ShipTo> 
              <Address> 
                  <Name></Name> 
                  <Company></Company> 
                  <Address1></Address1> 
                  <Address2></Address2> 
                  <City></City> 
                  <State></State> 
                  <PostalCode></PostalCode> 
                  <ContactPhone></ContactPhone> 
                  <Country></Country> 
              </Address> 
          </ShipTo> 
          <Mailing> 
              <MailingHeader> 
                  <Class>standard</Class> 
                        <Options> 
                              <Precancelled>True</Precancelled> 
                              <International>True</International> 
                        </Options> 
                  <MailerID /> 
                  <Comments></Comments> 
                  <Recipients 
fileUrl="http://www.acme.com/newjersey/api/OrderItem/19058607/MailingListDet
ails" /> 
              </MailingHeader> 
          </Mailing> 
          <ItemTransaction> 
              <ProductUnitPrice>0.42000</ProductUnitPrice> 
              <LineItemOptions /> 
              <ProductTotal>43.2600</ProductTotal> 
              <ShippingTotal>0.0</ShippingTotal> 
              <MailingTotal>33.9900</MailingTotal> 
              <SalesTax>3.6200</SalesTax> 
              <DiscountTotal>0.00</DiscountTotal> 
              <ItemTotal>80.8700</ItemTotal> 
             <Misc / <Payments> 
                  <Payment>
```
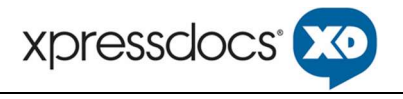

```
 <Method>billing</Method> 
                        <Amount>80.8700</Amount> 
                        <ReferenceID>11834881</ReferenceID> 
                        <ReferenceLevel></ReferenceLevel> 
                        <PONumber></PONumber> 
                        <Comments></Comments> 
                   </Payment> 
              </Payments> 
          </ItemTransaction> 
    \langle/Item\rangle</OrderRequest>
```
### 4.5 Sample Order Request XML With Due Data

```
<?xml version="1.0" encoding="utf-8"?> 
<OrderRequest> 
     <OrderRequestHeader orderID="AMI-11560625" orderDate="2020-01-
23T11:53:38.103-06:00"> 
         <Comments></Comments> 
         <NoOfItems>1</NoOfItems> 
     </OrderRequestHeader> 
     <UserDetail> 
         <FirstName>Sharon</FirstName> 
         <MiddleName></MiddleName> 
         <LastName>Foley</LastName> 
         <UserID>2793731</UserID> 
         <EmailAddress>sharon.foley@acme.com</EmailAddress> 
         <Phone1>9147692222</Phone1> 
         <Phone2>9146491157</Phone2> 
         <Fax></Fax> 
         <Website>www.erainsite.com</Website> 
     </UserDetail> 
     <OfficeDetail> 
         <OfficeName>Pleasantville</OfficeName> 
         <OfficeLinkID>1163_15115102151</OfficeLinkID> 
         <OfficeWebSite></OfficeWebSite> 
         <StreetAddress>370 Manville</StreetAddress> 
         <StreetAddress2></StreetAddress2> 
         <City>Pleasantville</City> 
         <State>NY</State> 
         <Zip>10570</Zip> 
         <OfficePhone1></OfficePhone1> 
         <OfficePhone2></OfficePhone2> 
         <OfficeFax></OfficeFax>
```
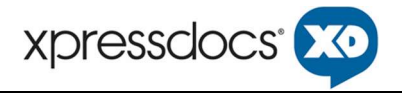

```
 </OfficeDetail> 
 <RegionDetail> 
     <RegionName>Insite Realty Services</RegionName> 
     <RegionID>ERA7344</RegionID> 
 </RegionDetail> 
 <Transaction> 
    <Payments />
     <CCTotal>0.0000</CCTotal> 
     <BillingTotal>80.8700</BillingTotal> 
     <ACMEStoreCreditTotal>0.0000</MSStoreCreditTotal> 
     <SalesTaxTotal>3.6200</SalesTaxTotal> 
     <Total>80.8700</Total> 
 </Transaction> 
 <Item id="ACME-19058624" quantity="103" dueDate=""> 
     <ItemHeader> 
         <ProductID>LGPC</ProductID> 
         <TemplateKey>254830_Large_Mail_PC</TemplateKey> 
         <ReferenceProductID>0FV027100</ReferenceProductID> 
         <FoilCodes></FoilCodes> 
         <PaperTypeID>4</PaperTypeID> 
         <DeliveryType>mailing</DeliveryType> 
         <NoOfPages>2</NoOfPages> 
         <Comments></Comments> 
     </ItemHeader> 
     <ItemDetail> 
         <Description>x PDF to Print - Postcard - Large</Description> 
         <Files> 
              <File VdpColumnName="VDP_Front" side="front"/> 
              <File VdpColumnName="VDP_Back" side="back"/> 
         </Files> 
     </ItemDetail> 
     <Finishing> 
         <Task type="high_gloss_coating" value="front" comment="" /> 
     </Finishing> 
     <Shipping> 
         <Carrier></Carrier> 
         <Method></Method> 
         <ShipDate>2020-01-24</ShipDate> 
         <Comments></Comments> 
     </Shipping> 
     <ShipTo> 
         <Address> 
              <Name></Name> 
              <Company></Company> 
              <Address1></Address1> 
              <Address2></Address2> 
              <City></City> 
              <State></State> 
              <PostalCode></PostalCode>
```
### ORDER FULFILLMENT API

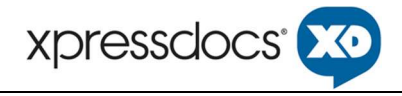

```
 <ContactPhone></ContactPhone> 
                  <Country></Country> 
              </Address> 
          </ShipTo> 
          <Mailing> 
              <MailingHeader> 
                  <Class>standard</Class> 
                        <Options> 
                              <Precancelled>True</Precancelled> 
                              <International>True</International> 
                        </Options> 
                  <MailerID /> 
                  <Comments></Comments> 
                  <Recipients 
fileUrl="http://www.acme.com/newjersey/api/OrderItem/19058607/MailingListDet
ails" /> 
              </MailingHeader> 
          </Mailing> 
          <ItemTransaction> 
              <ProductUnitPrice>0.42000</ProductUnitPrice> 
              <LineItemOptions /> 
              <ProductTotal>43.2600</ProductTotal> 
              <ShippingTotal>0.0</ShippingTotal> 
              <MailingTotal>33.9900</MailingTotal> 
              <SalesTax>3.6200</SalesTax> 
              <DiscountTotal>0.00</DiscountTotal> 
              <ItemTotal>80.8700</ItemTotal> 
             <Misc / <Payments> 
                  <Payment> 
                       <Method>billing</Method> 
                       <Amount>80.8700</Amount> 
                       <ReferenceID>11834881</ReferenceID> 
                       <ReferenceLevel></ReferenceLevel> 
                       <PONumber></PONumber> 
                       <Comments></Comments> 
                  </Payment> 
              </Payments> 
          </ItemTransaction> 
    \langle/Item>
</OrderRequest>
```
# 4.6 Sample Order Request XML With Matchmail Template and fileURL Data

### ORDER FULFILLMENT API

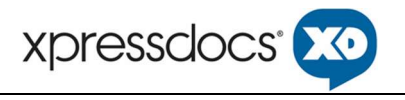

```
<?xml version="1.0" encoding="utf-8"?> 
<OrderRequest> 
     <OrderRequestHeader orderID="AMI-11560625" orderDate="2020-01-
23T11:53:38.103-06:00"> 
         <Comments></Comments> 
         <NoOfItems>1</NoOfItems> 
     </OrderRequestHeader> 
     <UserDetail> 
         <FirstName>Sharon</FirstName> 
         <MiddleName></MiddleName> 
         <LastName>Foley</LastName> 
         <UserID>2793731</UserID> 
         <EmailAddress>sharon.foley@acme.com</EmailAddress> 
         <Phone1>9147692222</Phone1> 
         <Phone2>9146491157</Phone2> 
         <Fax></Fax> 
         <Website>www.erainsite.com</Website> 
     </UserDetail> 
     <OfficeDetail> 
         <OfficeName>Pleasantville</OfficeName> 
         <OfficeLinkID>1163_15115102151</OfficeLinkID> 
         <OfficeWebSite></OfficeWebSite> 
         <StreetAddress>370 Manville</StreetAddress> 
         <StreetAddress2></StreetAddress2> 
         <City>Pleasantville</City> 
         <State>NY</State> 
         <Zip>10570</Zip> 
         <OfficePhone1></OfficePhone1> 
         <OfficePhone2></OfficePhone2> 
         <OfficeFax></OfficeFax> 
     </OfficeDetail> 
     <RegionDetail> 
         <RegionName>Insite Realty Services</RegionName> 
         <RegionID>ERA7344</RegionID> 
     </RegionDetail> 
     <Transaction> 
        <Payments / <CCTotal>0.0000</CCTotal> 
         <BillingTotal>80.8700</BillingTotal> 
         <ACMEStoreCreditTotal>0.0000</MSStoreCreditTotal> 
         <SalesTaxTotal>3.6200</SalesTaxTotal> 
         <Total>80.8700</Total> 
     </Transaction> 
     <Item id="ACME-19058624" quantity="103" dueDate=""> 
         <ItemHeader> 
              <ProductID>LGPC</ProductID> 
              <TemplateKey>254830_Large_Mail_PC</TemplateKey> 
              <ReferenceProductID>0FV027100</ReferenceProductID> 
              <FoilCodes></FoilCodes>
```
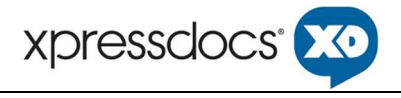

```
 <PaperTypeID>4</PaperTypeID> 
              <DeliveryType>mailing</DeliveryType> 
              <NoOfPages>2</NoOfPages> 
              <Comments></Comments> 
         </ItemHeader> 
         <ItemDetail> 
              <Description>x PDF to Print - Postcard - Large</Description> 
              <Files> 
                  <File VdpColumnName="VDP_Front" side="front"/> 
                   <File VdpColumnName="VDP_Back" side="back"/> 
              </Files> 
         </ItemDetail> 
         <Finishing> 
              <Task type="high_gloss_coating" value="front" comment="" /> 
              <Task type="matchmail" value="windowed" side="" comment="" 
fileURL="(will have matchmail URL which is multi page)" template="unique 
template" /> 
         </Finishing> 
         <Shipping> 
              <Carrier></Carrier> 
              <Method></Method> 
              <ShipDate>2020-01-24</ShipDate> 
              <Comments></Comments> 
         </Shipping> 
         <ShipTo> 
              <Address> 
                  <Name></Name> 
                  <Company></Company> 
                  <Address1></Address1> 
                  <Address2></Address2> 
                  <City></City> 
                  <State></State> 
                  <PostalCode></PostalCode> 
                  <ContactPhone></ContactPhone> 
                  <Country></Country> 
              </Address> 
         </ShipTo> 
         <Mailing> 
              <MailingHeader> 
                  <Class>standard</Class> 
                        <Options> 
                              <Precancelled>True</Precancelled> 
                              <International>True</International> 
                        </Options> 
                  <MailerID /> 
                  <Comments></Comments> 
                  <Recipients 
fileUrl="http://www.acme.com/newjersey/api/OrderItem/19058607/MailingListDet
ails" />
```
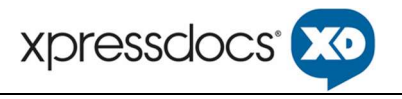

```
 </MailingHeader> 
          </Mailing> 
          <ItemTransaction> 
              <ProductUnitPrice>0.42000</ProductUnitPrice> 
              <LineItemOptions /> 
              <ProductTotal>43.2600</ProductTotal> 
              <ShippingTotal>0.0</ShippingTotal> 
              <MailingTotal>33.9900</MailingTotal> 
              <SalesTax>3.6200</SalesTax> 
              <DiscountTotal>0.00</DiscountTotal> 
              <ItemTotal>80.8700</ItemTotal> 
             <Misc / <Payments> 
                  <Payment> 
                       <Method>billing</Method> 
                       <Amount>80.8700</Amount> 
                       <ReferenceID>11834881</ReferenceID> 
                       <ReferenceLevel></ReferenceLevel> 
                       <PONumber></PONumber> 
                       <Comments></Comments> 
                  </Payment> 
              </Payments> 
          </ItemTransaction> 
    \langle/Item>
</OrderRequest>
```
### 5 Order Response

If the order API request is correctly formatted, then a confirmation response that contains the Trade Partner unique identifier for the new order request along with the Xpressdocs order id will be returned. However, if the request is not correctly formatted, then an error message will be received. At a minimum, the Xpressdocs order id should be stored on the Trade Partner's side to use for subsequent status request calls.

### 5.1 Sample Order Response XML

```
<?xml version="1.0" encoding="UTF-8"?> 
<OrderResponse> 
   <OrderReference id="DO-1234" referenceId="09876543"> 
     <Item id="DOI-2334" referenceId="12345" status="received" resultCode="0" /> 
     <Item id="DOI-5334" referenceId="987" status="error" resultCode="XDC201" /> 
   </OrderReference>
```
Xpressdocs Partners, Ltd. © 2023 Confidential. Page 24 of 43

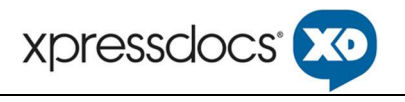

 <Status code="200" text="OK" /> </OrderResponse>

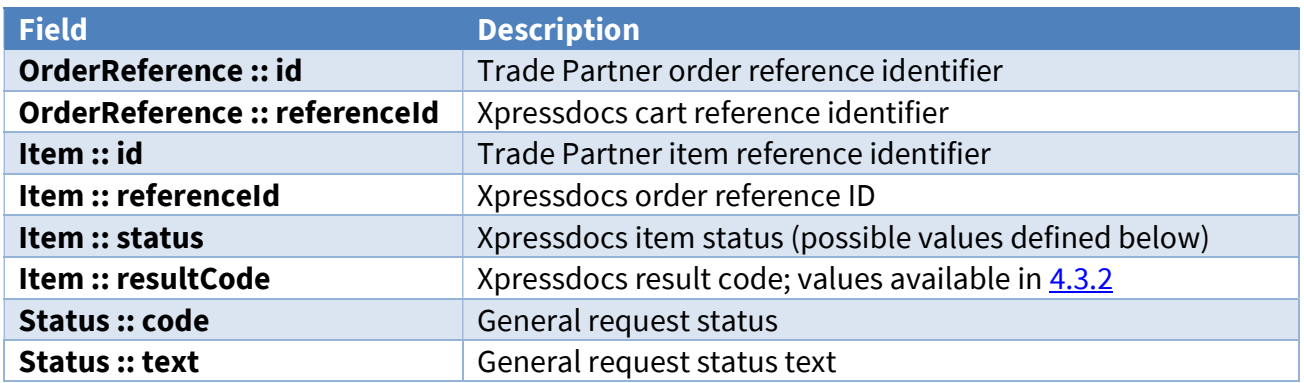

### 5.1.1 Result Codes

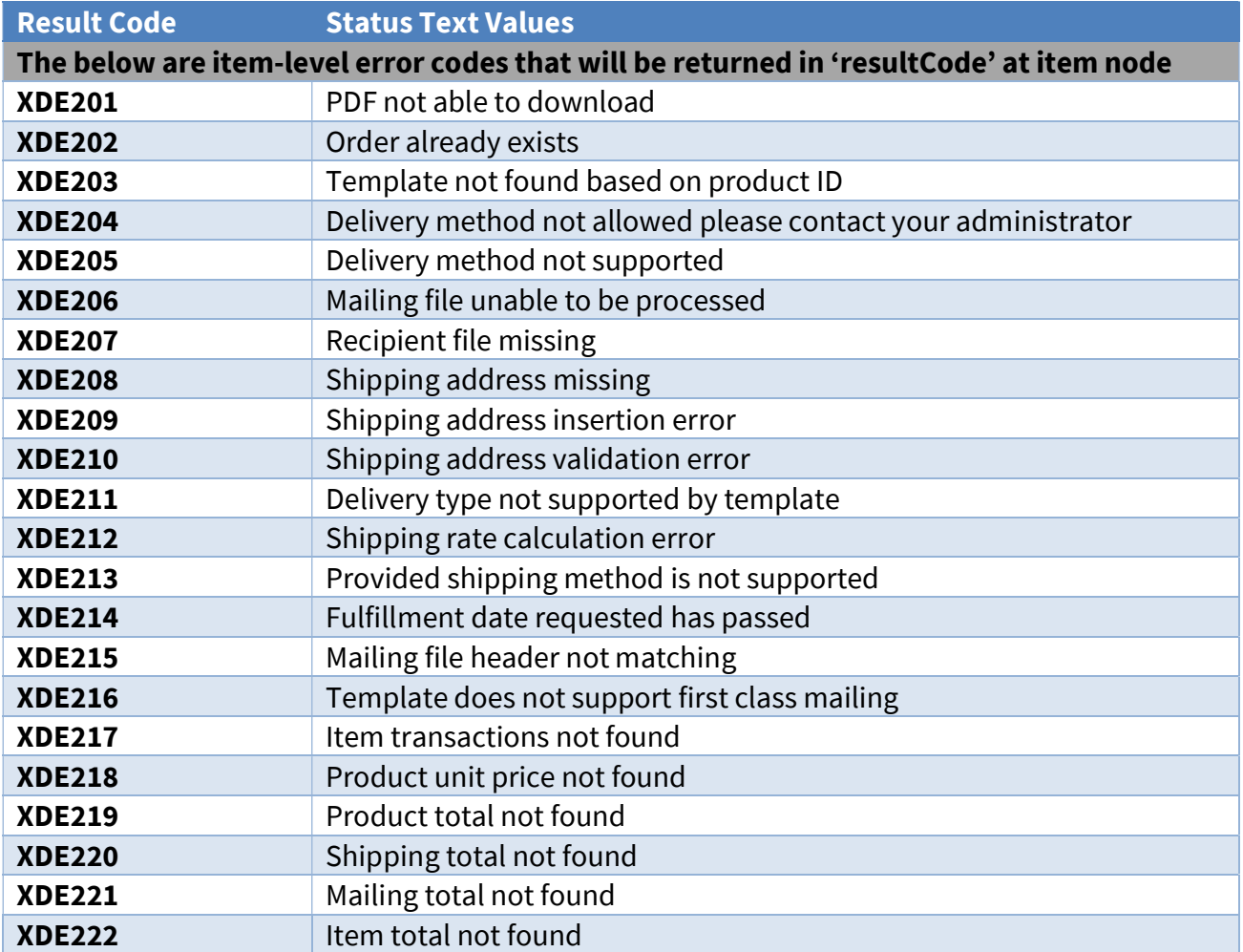

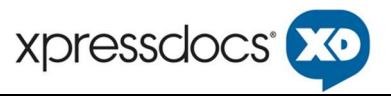

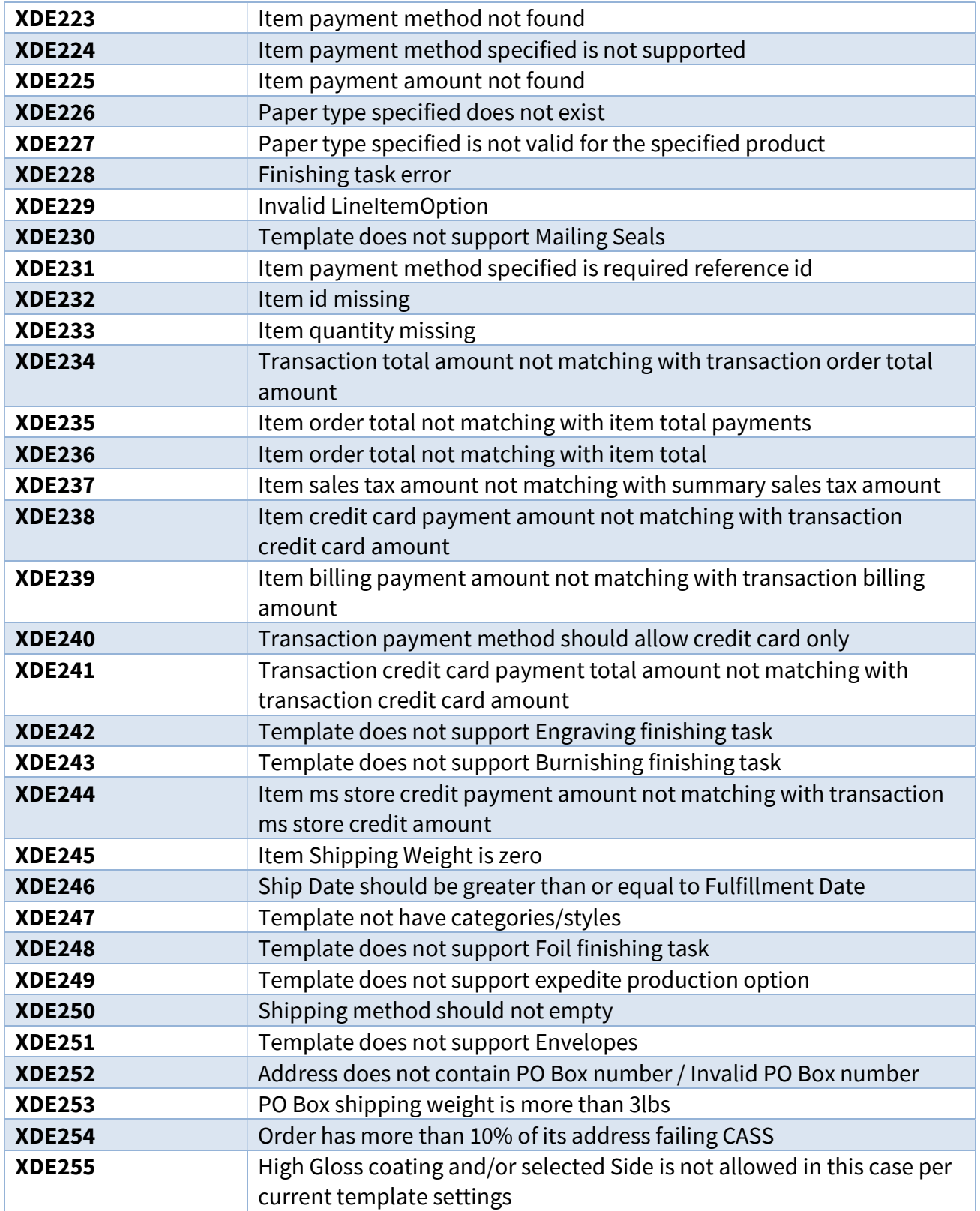

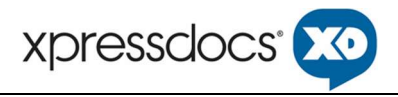

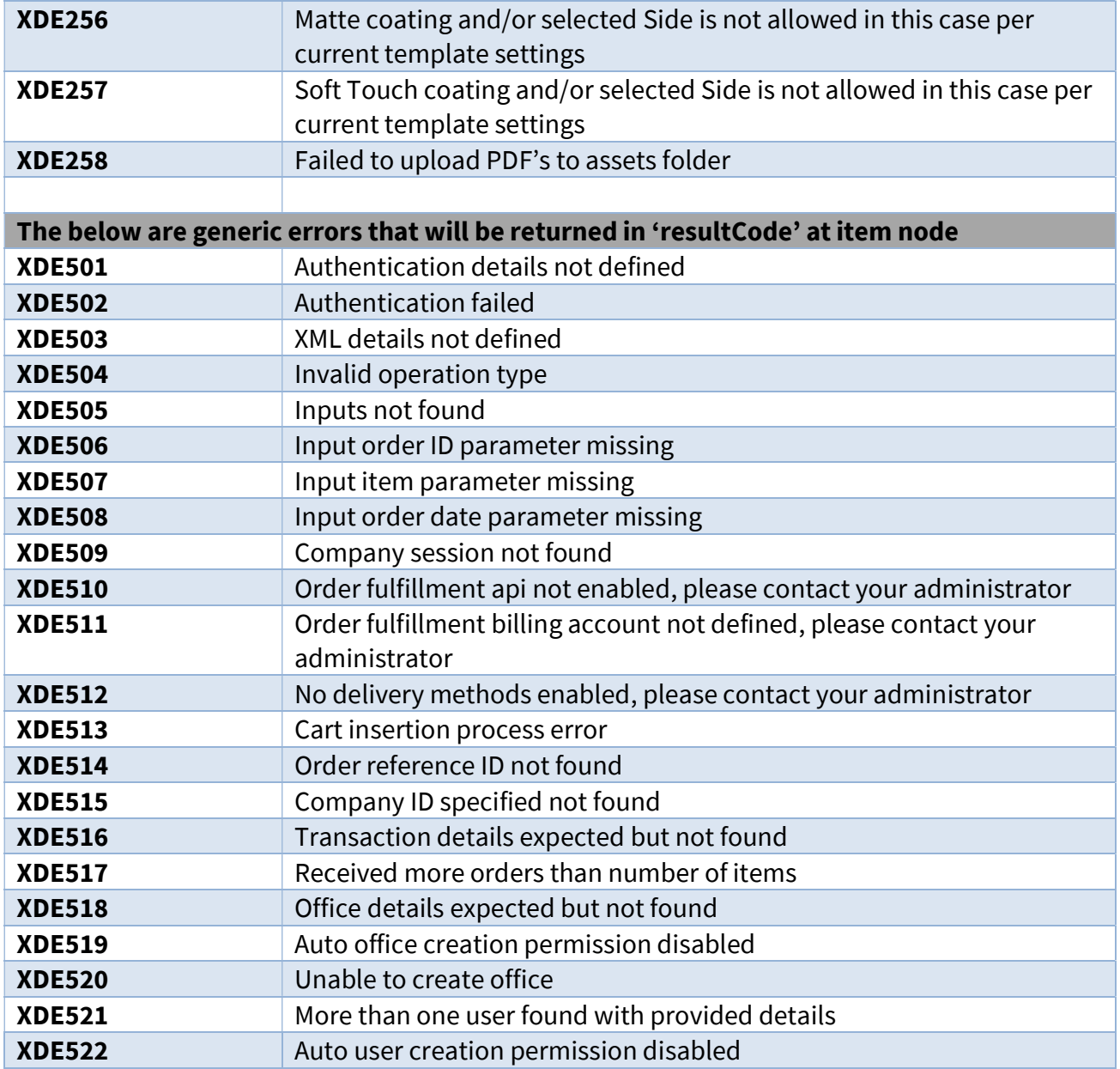

### 6 Order Status Query Protocol

For various reasons, Trade Partners may need to query Xpressdocs for the status of an order. To query Xpressdocs for Order Status, the Trade Partner will need to encode the request using XML and pass the query via XML / API request calls.

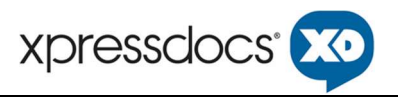

#### For Testing: (XD needs to allow your IP address to access these URLs.)

https://www-

stagetre.xpressdocs.com/next/web\_services/restful/order\_api.php?company=<idcompany>&q=<token>

#### For Production:

https://www.xpressdocs.com/next/web\_services/restful/order\_api.php?company=<idcompany>&q=<token>

Some cases where this may be necessary are:

- Fulfillment is taking longer than expected. Trade Partners can confirm that Xpressdocs is still working on the order.
- Fulfillment is completed, but the Trade Partner never received the final status update. The Trade Partner can then use the fetched status to update its records.
- Record of the order saved in the Xpressdocs database, but the Trade Partner believes the order upload failed. The Trade Partner can detect that Xpressdocs has the order and update its records accordingly.
- The order was fulfilled for a smaller quantity than requested. The Trade Partner can receive any address validation errors with details. The order status response will include a URL pointing to a .CSV file that will list any failed addresses along with the address validation error code and error message.
- The order was fulfilled for a larger quantity than specified in the quantity field. Xpressdocs will fulfill mailed orders for the number of certified addresses in the uploaded address list. If the specified order quantity is less than the number of addresses in the address list, the order quantity will be increased to match the address list file.

Trade Partners send requests to Xpressdocs for the status of an order. Xpressdocs responds with an XML document of the same form as a status update. The contents should be the equivalent of a status update that includes all completed items.

The order request identifier, "OrderReferenceID" field is required for an order status requests.

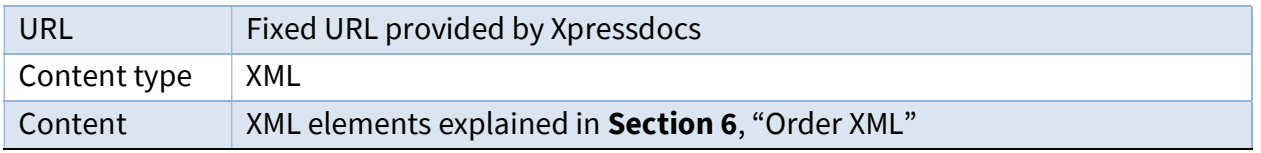

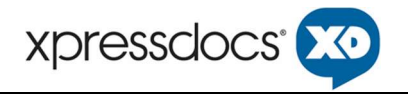

# 6.1 Sample Order Status Request XML

```
<?xml version="1.0" encoding="UTF-8"?> 
 <OrderStatusRequest> 
  <OrderReference id="DO-1234" referenceId="09876543" /> 
 </OrderStatusRequest>
```
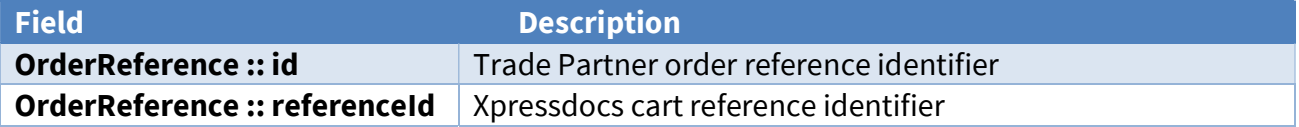

### 6.2 Sample Order Status Response XML

```
<?xml version="1.0" encoding="UTF-8"?> 
<OrderResponse> 
  <OrderReference id="EL456789" referenceId="2846099"> 
    <Item id="DOI-123" referenceId="4424557" status="received" resultCode="0"> 
      <failed_addresses_count>12</failed_addresses_count> 
       <failedAddressesFileUrl> 
         http://www.yourdomain.com/order_2846099_failed_addresses.csv 
       </failedAddressesFileUrl> 
    \langle/Item>
   </OrderReference> 
</OrderResponse>
```
Note that both the Xpressdocs Cart ID "2846099" and the original Trade Partner Order ID "EL456789" are returned in the response along with the Item fields.

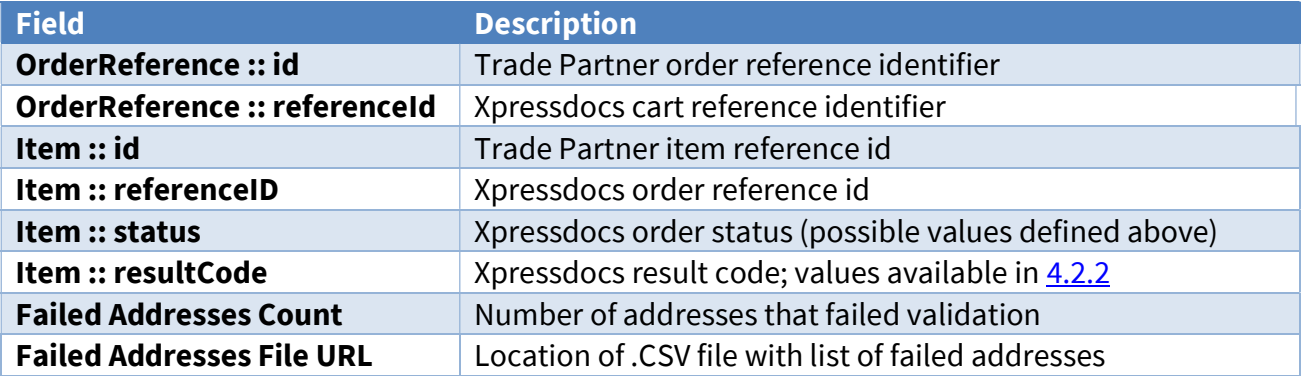

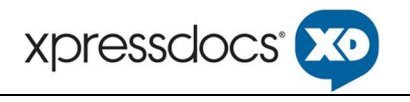

### 6.2.1 Possible Order Statuses

If an error is received at this step, refer to Section 5.1.1 for error codes.

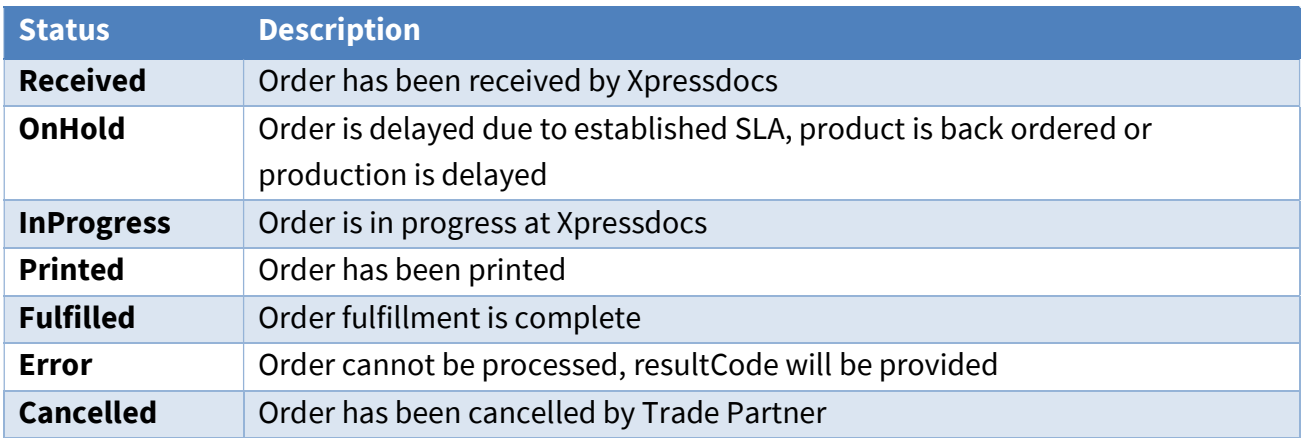

### 7 Order XML

This section describes the XML elements of an Order Request in detail. Either "plain vanilla" XML or XML with the data type tags in each XML element can be used.

### 7.1 Order Request Header Elements

Every order API request submitted must include the OrderRequestHeader schema. Example:

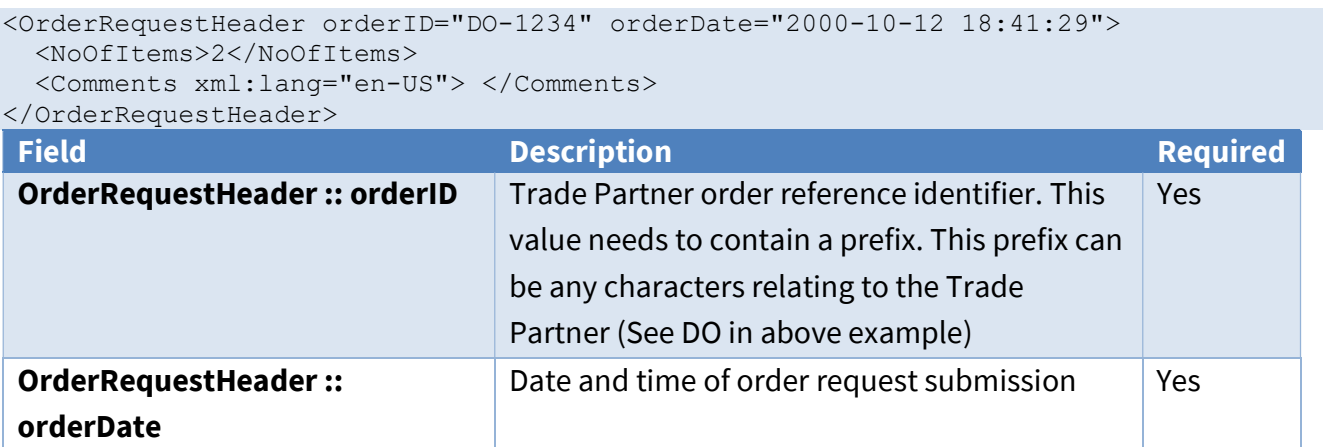

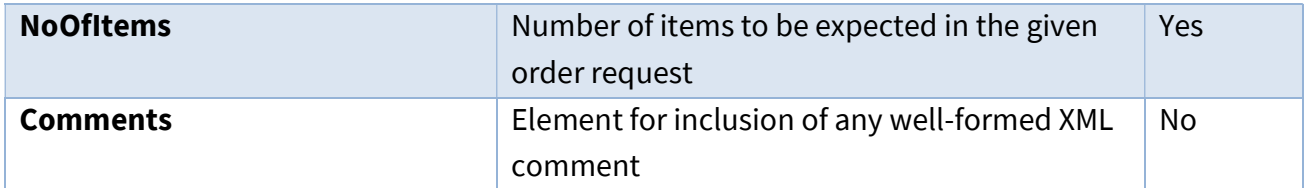

# 7.2 User Detail

If an order is being placed by or for a user, the order API request submitted must include the UserDetail schema

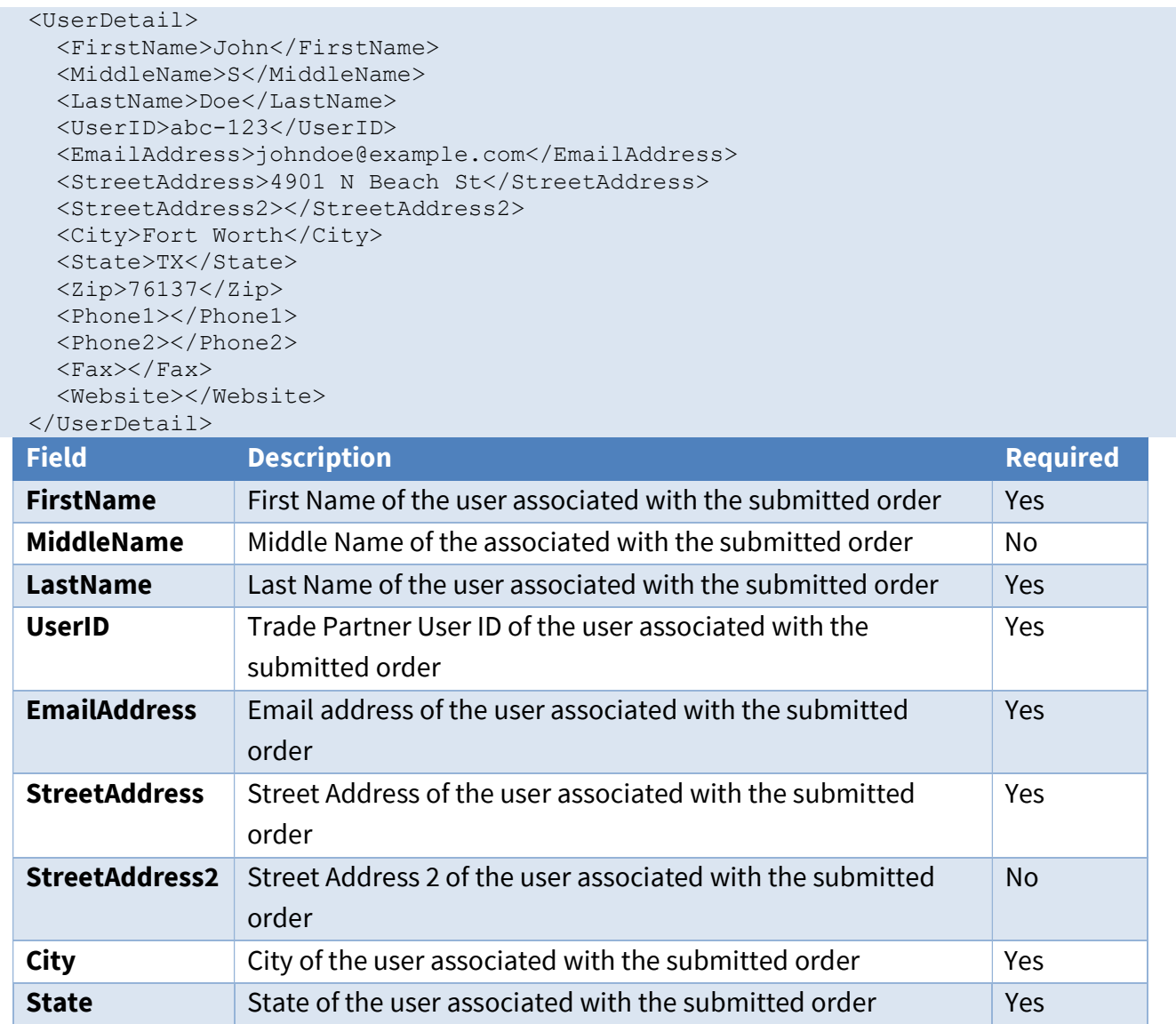

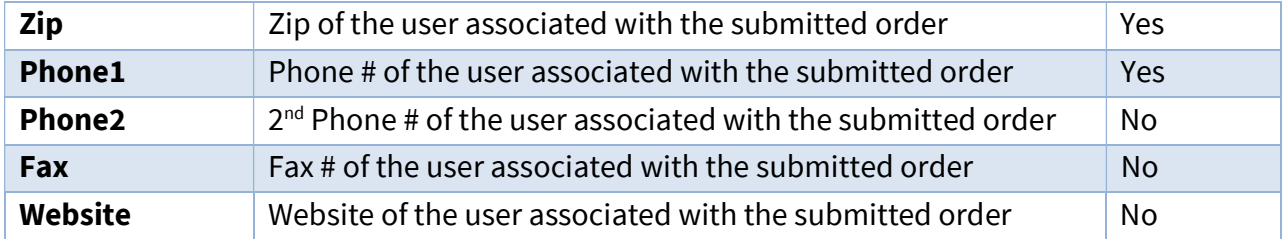

# 7.3 Office Detail

If the user associated with the given order has an associated office, then the order API request submitted must include the OfficeDetail schema

```
 <OfficeDetail> 
   <OfficeName>Office of Tim Lewis</OfficeName> 
   <OfficeID>123456</OfficeID> 
   <OfficeWebsite>www.yourdomain.com</OfficeWebsite> 
   <StreetAddress>4901 N Beach St</StreetAddress> 
   <StreetAddress2></StreetAddress2> 
   <City>Fort Worth</City> 
   <State>TX</State> 
   <Zip>76137</Zip> 
   <OfficePhone1>817-555-2323</OfficePhone1> 
   <OfficePhone2>817-555-1515</OfficePhone2> 
   <OfficeFax>817-555-1414</OfficeFax> 
 </OfficeDetail>
```
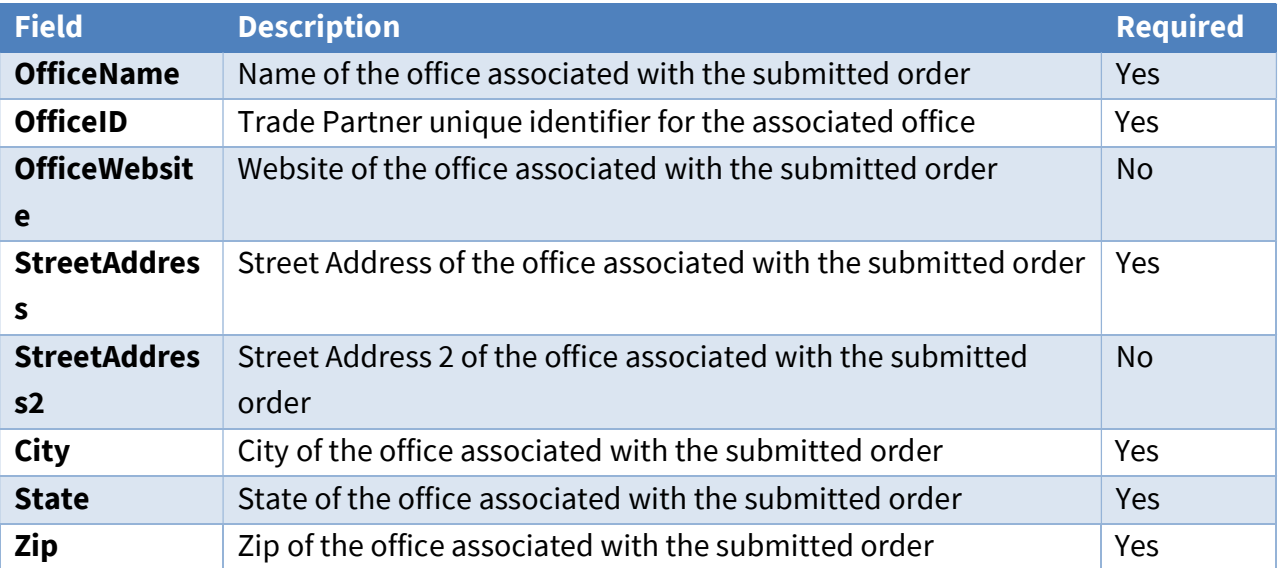

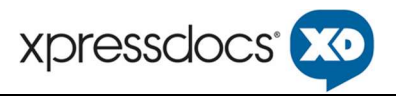

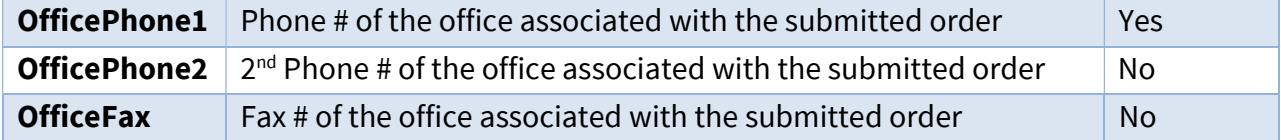

### 7.4 Region Detail

If the user associated with the given order has an associated region, then the order API request submitted must include the RegionDetail schema

#### Example:

```
 <RegionDetail> 
   <RegionName>Southwest Region</RegionName> 
   <RegionID>123456</RegionID> 
 </RegionDetail>
```
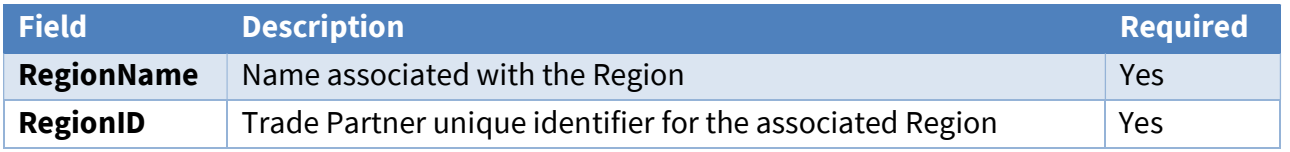

### 7.5 Transaction Detail

```
 <Transaction> 
   <Payments> 
     <Payment> 
       <Method>credit_card</Method> 
      \langleAmount>100.43\langleAmount>
       <CCAuthCode>123abc</AuthCode> 
       <CCTransId>987654lkjhg</CCTransId> 
       <CCLast4>1111</CCLast4> 
       <CCType>Visa</CCType> 
     </Payment> 
       ... 
   </Payments> 
   <CCTotal>200.00</CCTotal> 
   <BillingTotal>100.00</BillingTotal> 
   <SalesTaxTotal>20.00</SalesTaxTotal> 
   <Total>320.00</Total> 
 </Transaction>
```
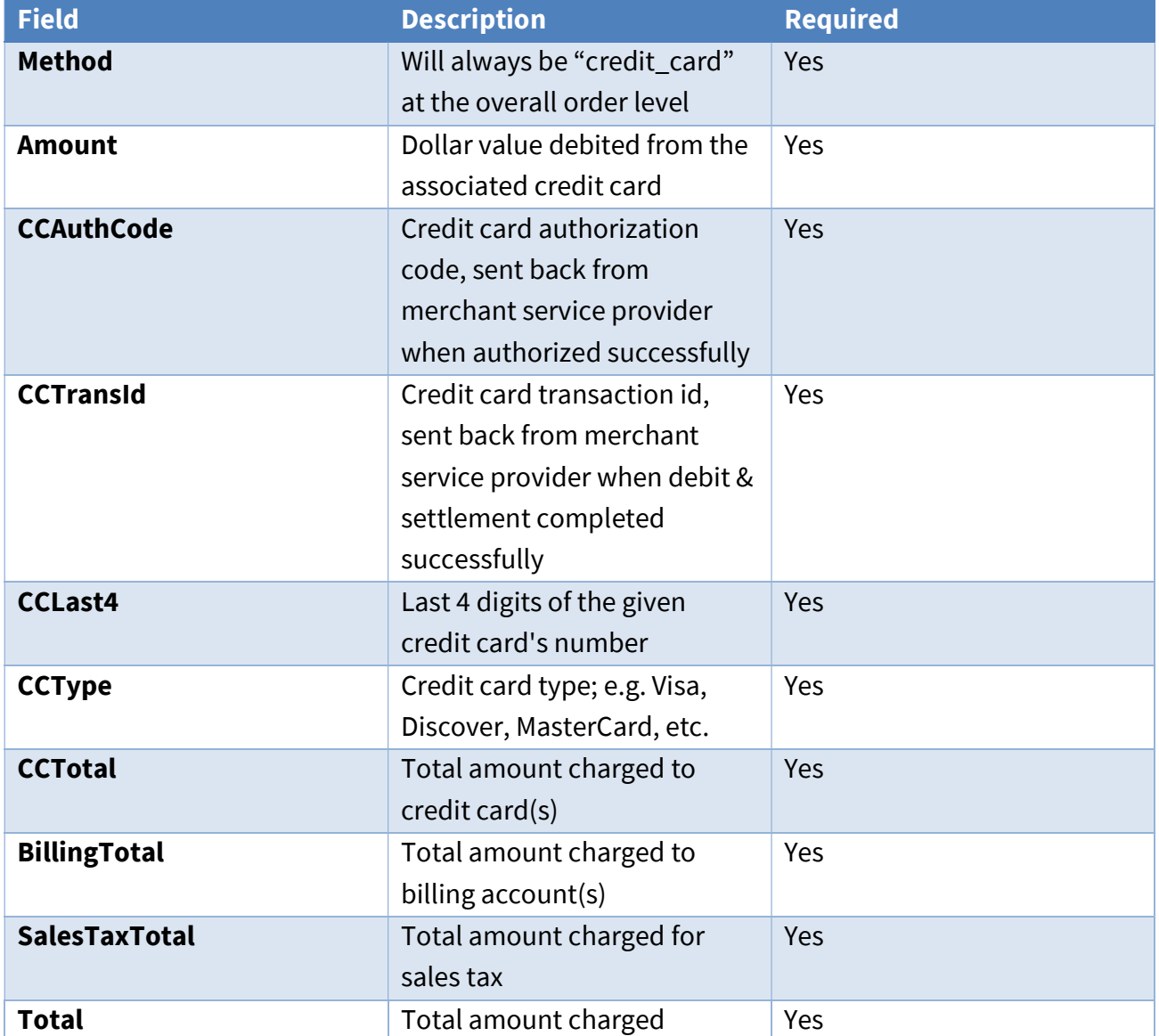

### 7.6 Item Schema

Every order API request submitted must include the Item schema. The request can contain as many items as necessary.

# 7.6.1 Item Identifiers

Within the Item schema, the identifiers of the item should be outlined.

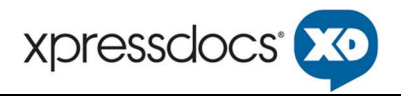

<Item id="DOI-2334" quantity="100" fulfillmentDate="2000-10-18" >

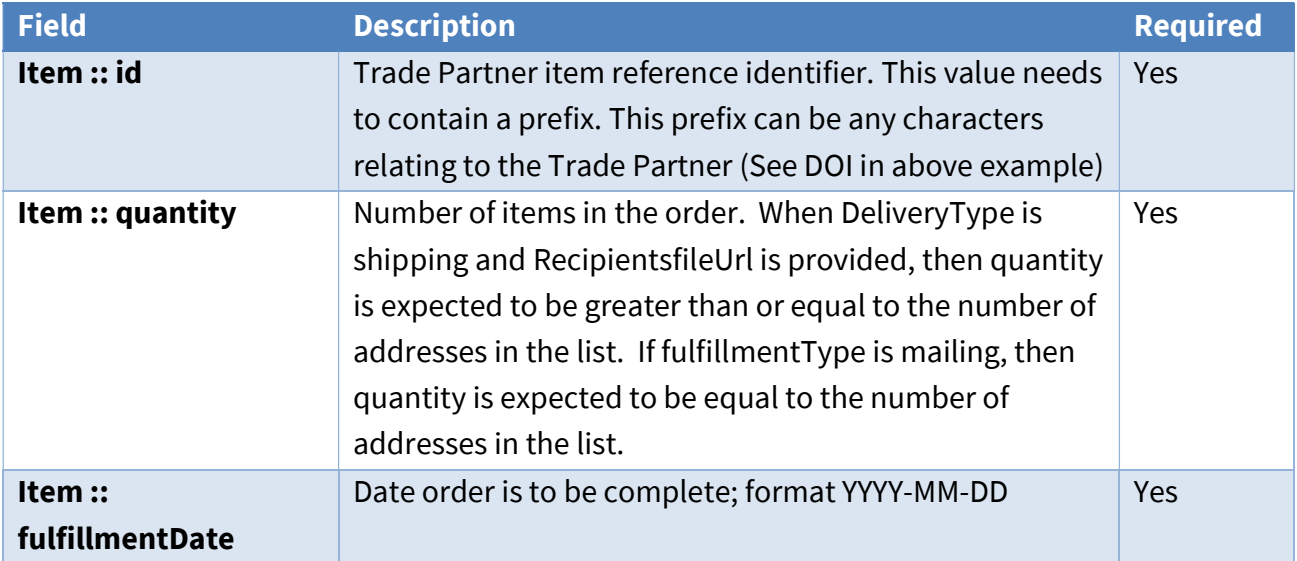

# 7.6.2 Item Header

Within the Item schema, the ItemHeader schema should describe the basic parameters of the order. Example:

```
 <ItemHeader> 
   <ProductID>SMPC</ProductID> and/or <TemplateKey>a1b2c3d4</TemplateKey> 
   <ReferenceProductID>123abc456</ReferenceProductID> 
  <PaperTypeID>7</PaperTypeID> 
  <DeliveryType>shipping</DeliveryType> 
   <NoOfPages>2</NoOfPages> 
   <Comments> </Comments> 
 </ItemHeader>
```
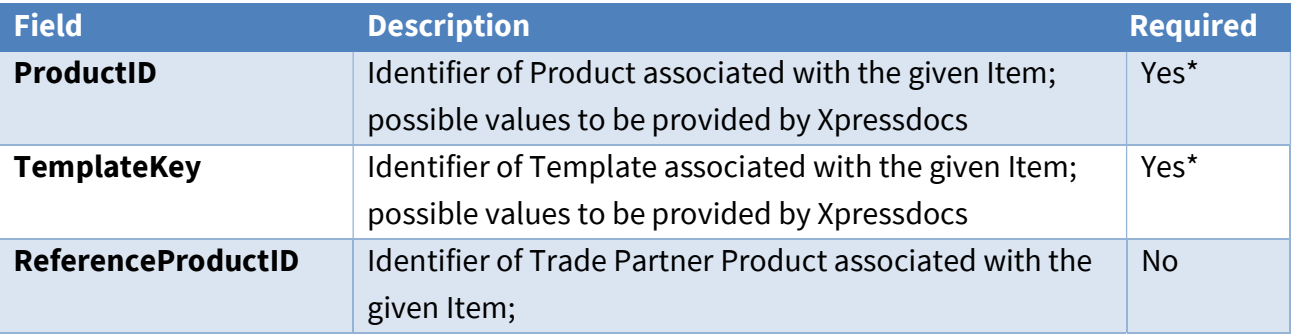

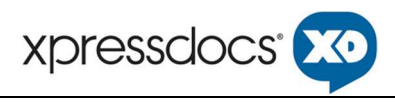

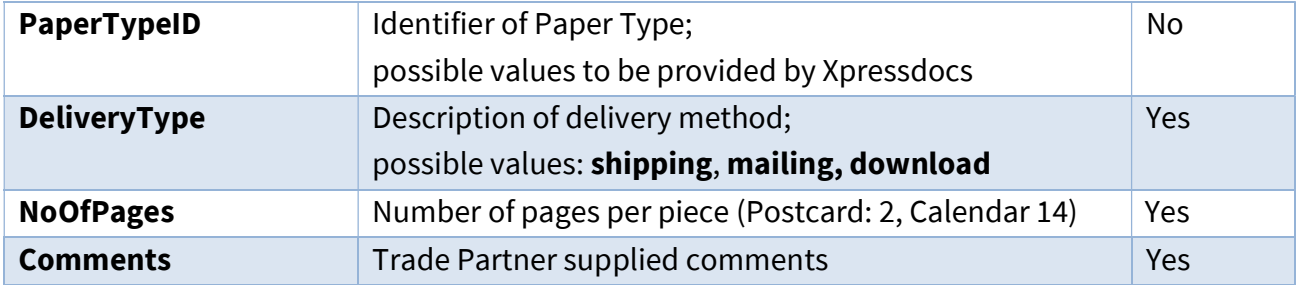

\*ProductID &/or TemplateKey must be provided.

If both provided, then both will be used in template definition lookup

# 7.6.3 Item Detail

Within the Item schema, the ItemDetail schema should outline the details of the order item.

#### Example:

```
 <ItemDetail> 
  <Description xml:lang="en">small postcard</Description> 
  <Files> 
    <File url="http://www.yourdomain.com/order/fileA.pdf" side="front" /> 
    <File url="http://www.yourdomain.com/order/fileB.pdf" side="back" /> 
   </Files>
```
#### </ItemDetail>

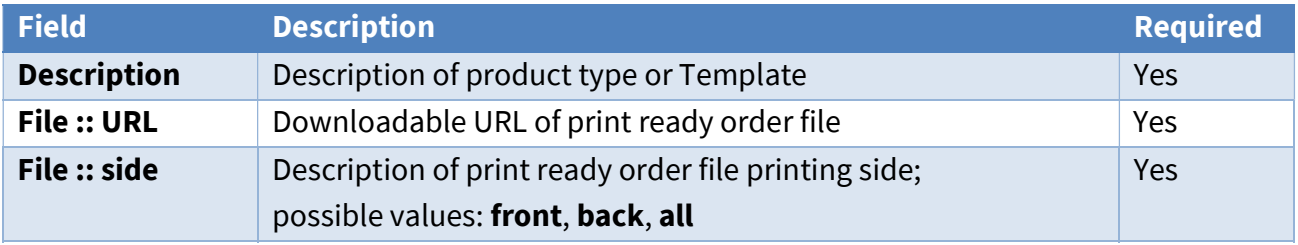

#### Example for Variable Data:

```
<ItemDetail>
    <Description xml:lang="en">small postcard</Description>
    <Files>
       <File columnName="front" side="front" />
<File columnName="back" side="back" />
    </Files>
 </ItemDetail>
```
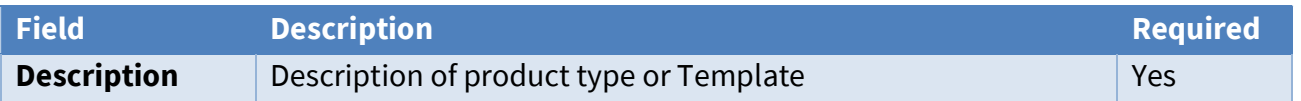

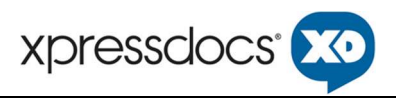

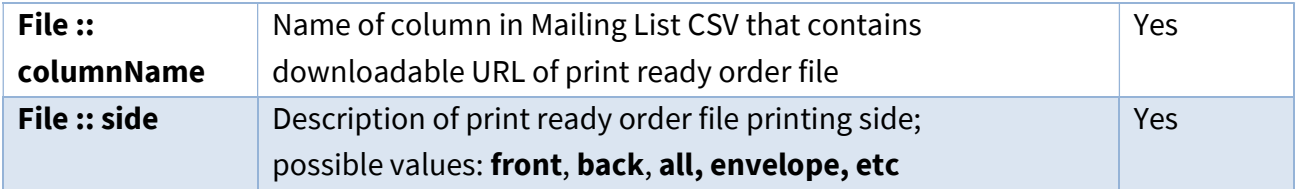

# 7.6.4Finishing

Within the Item schema, the Finishing schema should detail any finishing tasks. If no Finishing options are required, then no finishing task should be added. For example, if no High-Gloss Coating is required for the item, then leave out the "high\_gloss\_coating" finishing task.

```
 <Finishing> 
   <Task type="high_gloss_coating" side="both" /> 
 </Finishing> 
 <Finishing> 
   <Task type="mailing_seals" side="both" /> 
 </Finishing> 
 <Finishing> 
   <Task type="envelopes" side="" /> 
 </Finishing> 
 <Finishing> 
   <Task type="engraved" side="front" /> 
 </Finishing> 
 <Finishing> 
   <Task type="burnished" side="front" /> 
 </Finishing> 
 <Finishing> 
  <Task type="foil" side="front" /> 
 </Finishing>
```
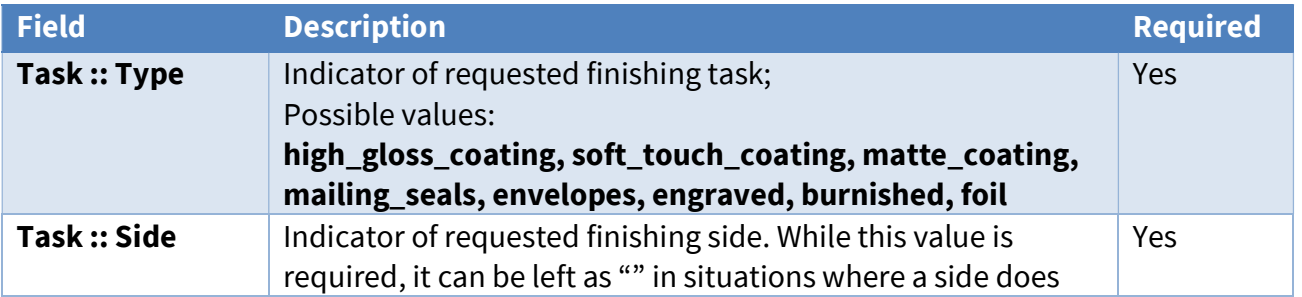

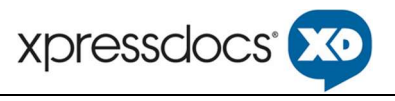

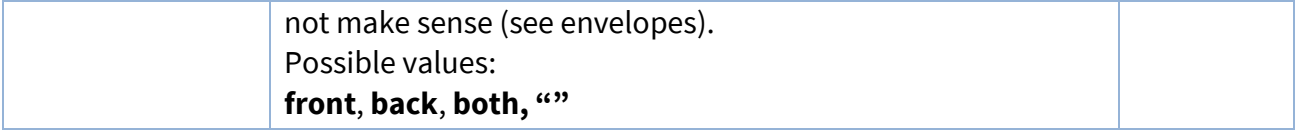

## 7.6.5 Shipping

Within the Item schema, the **Shipping** schema should outline the Shipping details.

```
 <Shipping> 
  <Carrier>fedex</Carrier> 
  <Method>FEDEX_GROUND</Method> 
  <RecipientsfileUrl="http://www.yourdomain.com/order_fulfill.csv"/> 
  <IncludeFailedAddresses>true</IncludeFailedAddresses> 
  <ShipDate>2016-08-01</ShipDate> 
   <Comments> </Comments> 
 </Shipping>
```
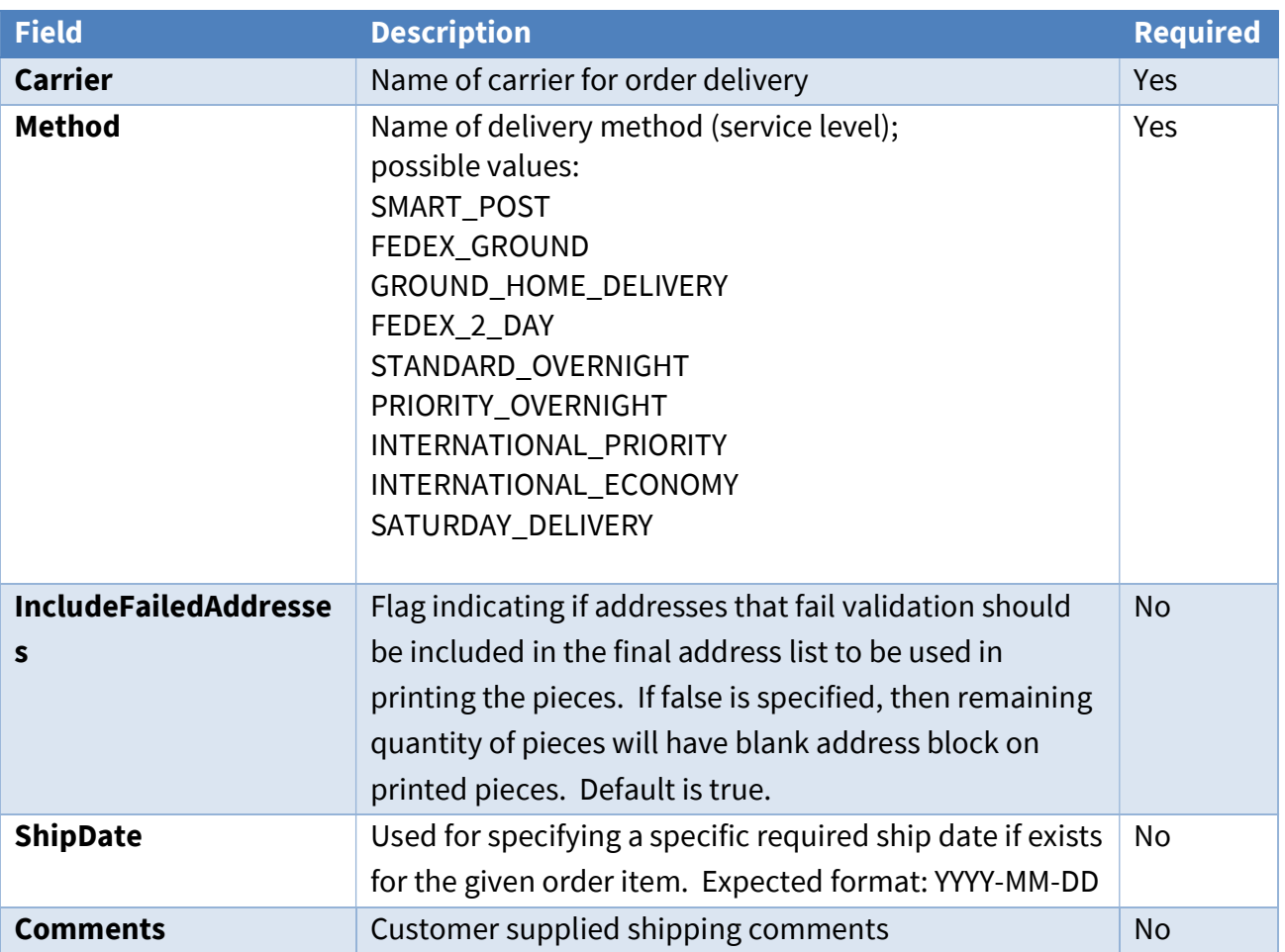

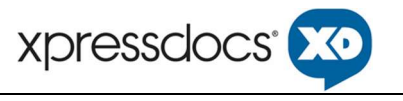

# 7.6.6Ship To

Within the Item schema, the ShipTo schema should detail the Recipient information. Example:

#### <ShipTo> <Address> <Name>John Smith</Name> <Company>Acme Corporation</Company> <Street>123 Anystreet Rd</Street> <City>FortWorth</City> <State>TX</State> <PostalCode>76137</PostalCode> <Country>US</Country> </Address> </ShipTo>

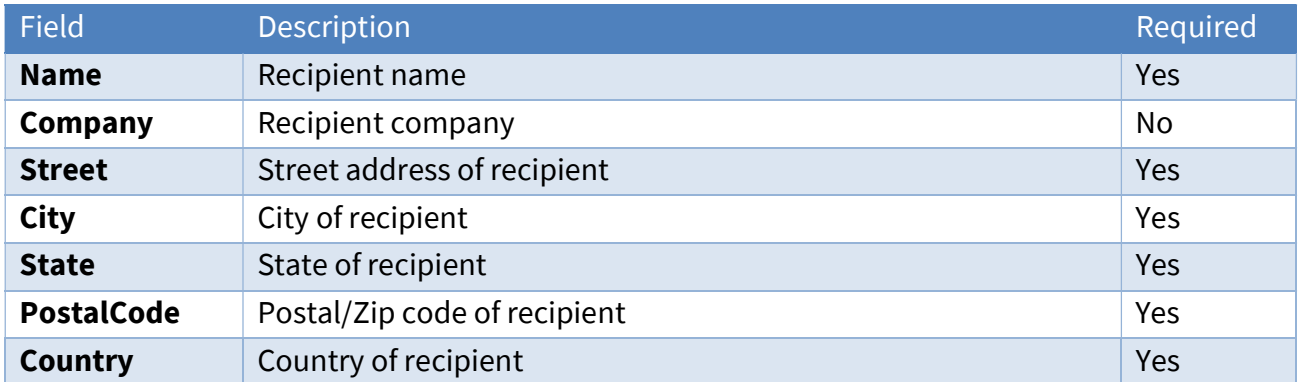

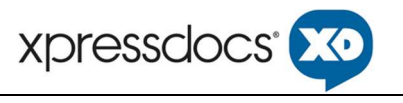

# 7.6.7 Mailing

Within the Item schema, the **Mailing** schema should detail the mailing details.

#### Example:

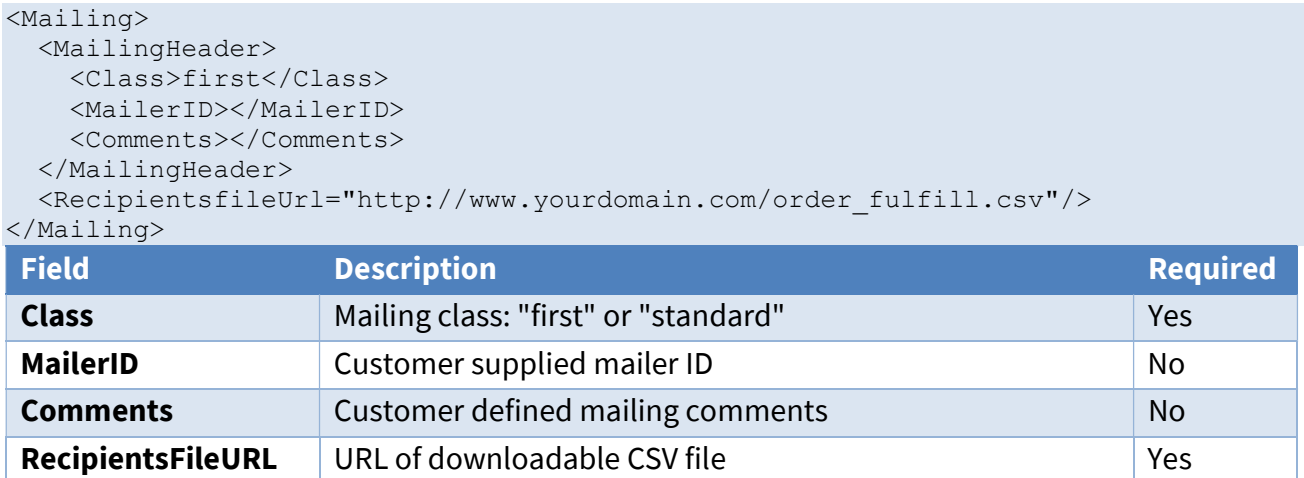

## 7.6.7.1Recipient File Specification

The recipient file must be available for download in .CSV format, with double quotes surrounding the values. The URL should direct to the actual file and not a service to download the file. The below table describes the fields expected in the file.

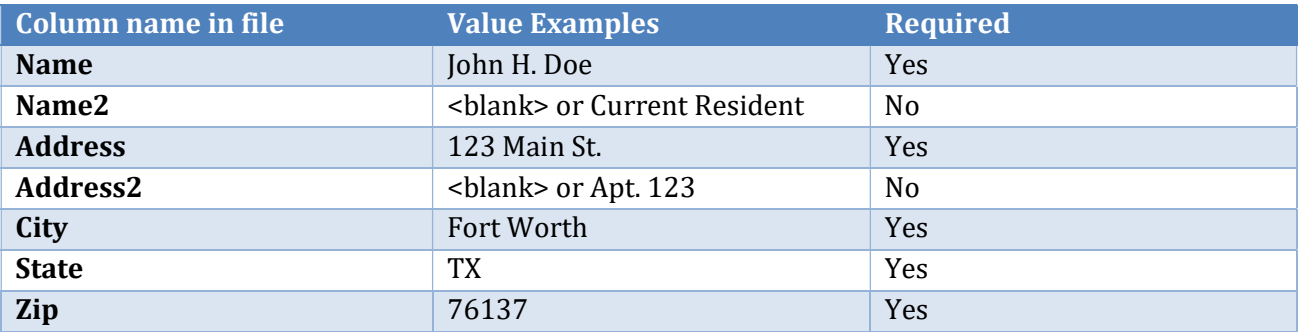

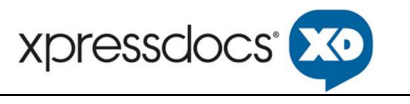

# 7.6.8Item Transaction

Within the Item schema, the ItemTransaction schema should outline the transaction details of the order item.

```
<ItemTransaction> 
    <ProductUnitPrice>0.60</ProductUnitPrice> 
    <LineItemOptions> 
      <LineItemOption type="product_upgrade" description="foil upgrade" 
       quantity="100" price="0.05" total="5.00" /> 
    </LineItemOptions> 
    <ProductTotal>60.00</ProductTotal> 
    <ShippingTotal>0.00</ShippingTotal> 
    <MailingTotal>20.00</MailingTotal> 
    <SalesTax>5.00</SalesTax> 
    <ItemTotal>85.00</ItemTotal> 
    <Comments> </Comments> 
    <Misc> 
      <Field> 
       <key>field-name</key>
        <value>field-value</value> 
      </Field> 
    </Misc> 
    <Payments> 
      <Payment> 
        <Method>credit_card</Method> 
        <Amount>40.00</Amount> 
        <ReferenceId></ReferenceId> 
      </Payment> 
      <Payment> 
        <Method>billing</Method> 
        <Amount>30.00</Amount> 
        <ReferenceId>123abcbillingid</ReferenceId> 
        <ReferenceLevel>office</ReferenceLevel> 
        <PONumber>12345678</PONumber> 
        <Comments>Promo Code: SpringMailer</Comments> 
      </Payment> 
       ... 
    </Payments>
```

```
 </ItemTransaction>
```
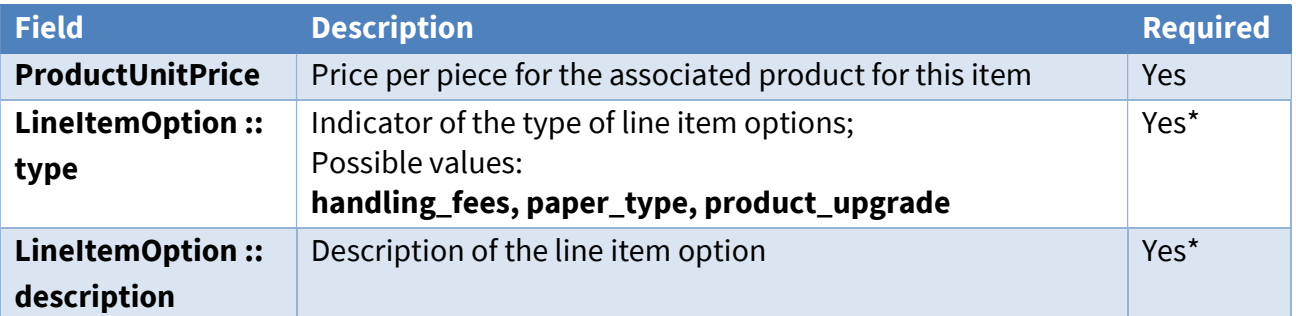

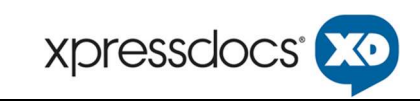

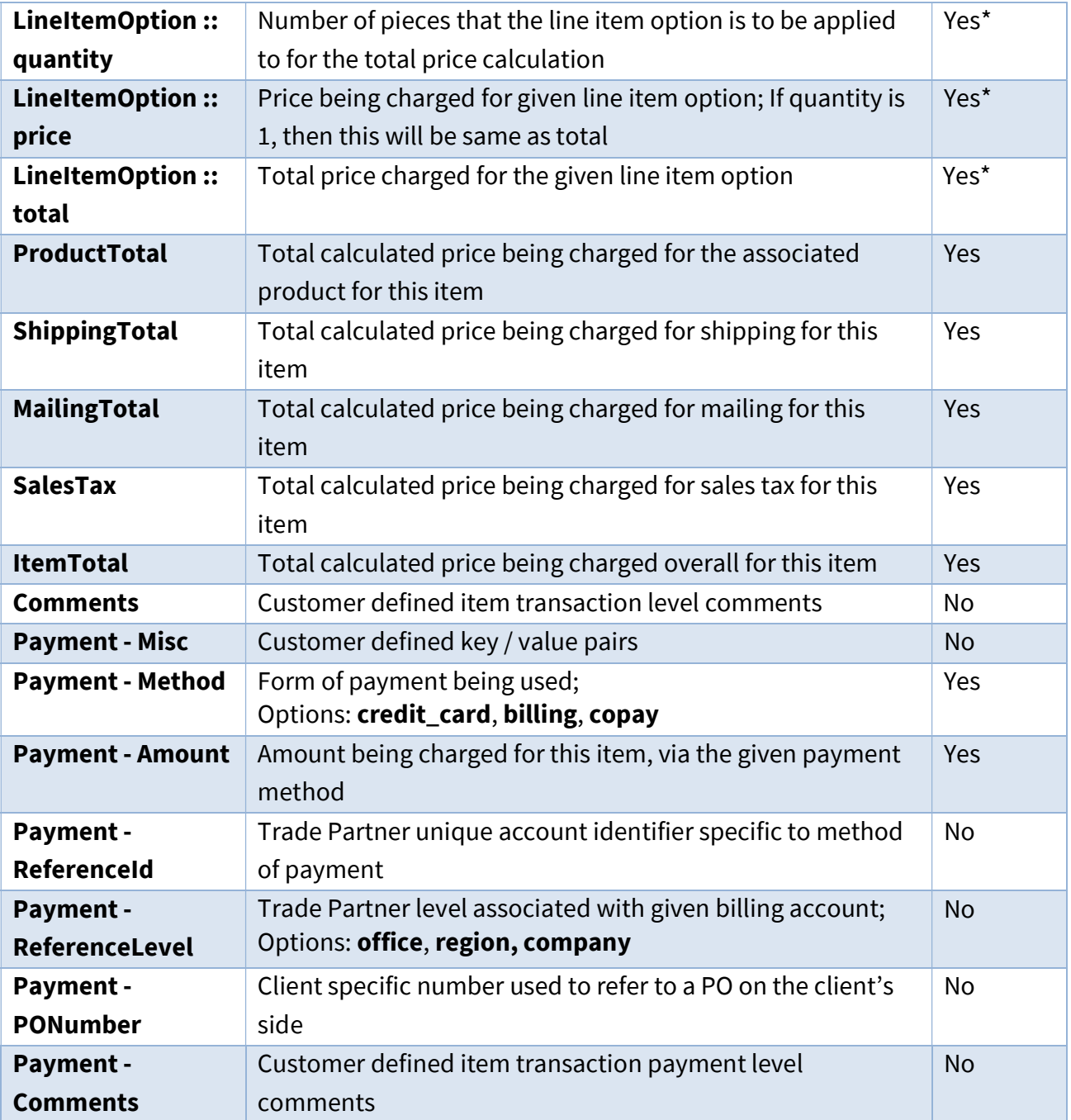

\*LineItemOptions are not required but if used, then all element attributes are required.

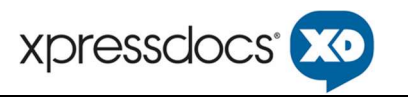

# 8 Deployment 8.1 Environments

Xpressdocs has the following:

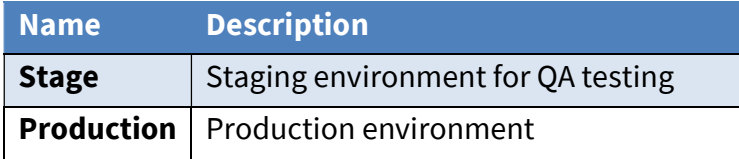

Xpressdocs will provide one non-production environment for testing purposes (Stage). A Trade Partner's production environment will point to Xpressdocs's production environment by default.

# 8.2 Diagnostics

Xpressdocs logs all XML sent to and received from Trade Partners. Xpressdocs recommends that Trade Partners do this as well. Troubleshooting issues are much easier when a clear record of what data was exchanged is available, including error messages and what happened as a result.

# 8.3 Tasks

Xpressdocs needs to do the following to integrate with a Trade Partner:

- 1. Add Trade Partners' IP Address(es) to firewall allow list
- 2. Provide the IP Address range for both Xpressdocs Environments
- 3. Xpressdocs must provide Trade Partners with Product IDs and/or Template Keys (as applicable)
- 4. Xpressdocs will coordinate Integration Testing with Trade Partners prior to deployment